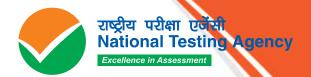

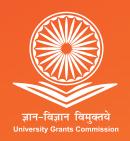

# COMMON UNIVERSITY ENTRANCE TEST (POSTGRADUATE)

CUET (PG)
2024

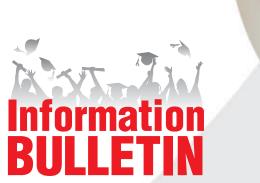

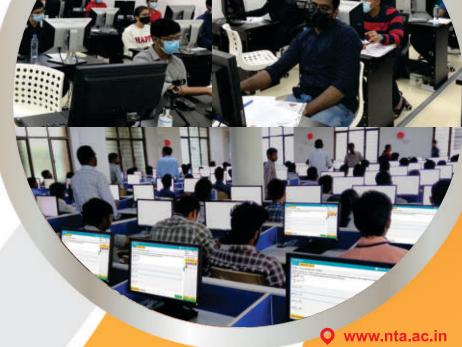

# NATIONAL TESTING AGENCY

# **Vision**

The right candidates joining best institutions will give India her demographic dividend.

# Mission

To improve equity and quality in education by administering research based valid, reliable, efficient, transparent, fair and international level assessments. The best subject matter experts, psychometricians and IT delivery and security professionals will ensure that the current gaps in existing assessment systems are properly identified and bridged.

# **Core Values**

NTA will create a system which will promote teaching (by teachers), learning (by students) and assessment (by parents and institutions). NTA strongly believes in quality, efficiency, effectiveness, equity and security of assessments. To practice these values, NTA will constantly engage with its stakeholders, viz. students, parents, teachers, experts and partner institutions.

## INDEX

|            | CONTENT                                                             | PAGE NO. |
|------------|---------------------------------------------------------------------|----------|
|            | List of Abbreviations                                               | 4        |
|            | Important Information and Dates at a Glance                         | 5        |
| Chapter-1  | INTRODUCTION                                                        | 10       |
| 1.1        | About National Testing Agency (NTA)                                 | 10       |
| 1.2        | About Central Universities                                          | 10       |
| 1.3        | About CUET (PG) - 2024                                              | 10       |
| 1.4        | Role of NTA                                                         | 10       |
| Chapter-2  | EXAMINATION SCHEME                                                  | 11       |
| 2.1        | Mode of Examination                                                 | 11       |
| 2.2        | Medium of Question Papers (QP)                                      | 11       |
| 2.3        | Structure of Question Papers                                        | 11       |
| 2.4        | Marking Scheme                                                      | 16       |
| 2.5        | Syllabus of CUET (PG)                                               | 16       |
| Chapter-3  | Eligibility Criteria & Qualifications                               | 17       |
| 3.1        | Age Limit                                                           | 17       |
| Chapter-4  | Reservation                                                         | 18       |
| Chapter-5  | Choice of Cities                                                    | 21       |
| Chapter-6  | Admit Card                                                          | 22       |
| Chapter-7  | Schedule of Examination                                             | 23       |
| Chapter-8  | Important Instructions for the Candidates                           | 24       |
| Chapter-9  | Unfair Means Practices and Breach of Examination Rules              | 25       |
| 9.1        | Definition                                                          | 25       |
| 9.2        | Punishment for Using Unfair Means practices                         | 25       |
| 9.3        | Cancellation of Result                                              | 25       |
| Chapter-10 | Display of Answer Key for Challenge                                 | 26       |
| 10.1       | Display of Answer Key Challenge                                     | 26       |
| 10.2       | Display of Recorded Responses                                       | 26       |
| 10.3       | Marking Scheme of Examination                                       | 26       |
| Chapter-11 | CUET NTA Score and Admissions                                       | 27       |
| 11.1       | CUET (PG) NTA Score                                                 | 27       |
| 11.2       | Re-evaluation/ Re-checking of Result                                | 27       |
| 11.3       | Admissions                                                          | 27       |
| Chapter-12 | Test Practice Centres (TPCs) & Common Services Centres/Facilitation | 28       |
|            | Centres                                                             |          |
| 12.1       | Test Practice Centres (TPCs)                                        | 28       |
| 12.2       | Common Services Centres/Facilitation Centres                        | 28       |
| Chapter-13 | Miscellaneous                                                       | 29       |
| 13.1       | Correspondence with NTA                                             | 29       |
| 13.2       | Weeding out Rules                                                   | 29       |
| 13.3       | Legal Jurisdiction                                                  | 29       |

| S. No. | Annexure No. | Particulars                                                  | Page No. |
|--------|--------------|--------------------------------------------------------------|----------|
| 1      | I            | Gen-EWS Certificate Format                                   | 30       |
| 3      | II           | OBC-NCL Certificate Format                                   | 31       |
| 5      | III          | SC/ST Certificate Format                                     | 33       |
| 7      | IV           | Disability Certificate having disability less than 40%       | 34       |
| 8      | V            | Letter of Undertaking for Using Own Scribe                   | 35       |
| S. No. | Appendix No. | Particulars                                                  | Page No. |
| 1      | I            | List of Examination Cities for CUET(PG) – 2024               | 36       |
| 2      | II           | Procedure for Online Payment of Fee and Helpline for Payment | 44       |
|        |              | Related Queries                                              |          |
| 3      | III          | Computer Based Test (CBT) Guidelines                         | 46       |
| 4      | IV           | Replica of CUET(PG) – 2024                                   | 51       |

### LIST OF ABBREVIATIONS

| CBT     | Computer Based Test                               |
|---------|---------------------------------------------------|
| CU      | Central University                                |
| CUET    | Common University Entrance Test                   |
| EWS     | Economically Weaker Section                       |
| GOI     | Government of India                               |
| MCQ     | Multiple Choice Question                          |
| MoE     | Ministry of Education                             |
| NDA     | Non-Disclosure Agreement                          |
| NeGP    | National e-Governance Plan                        |
| PG      | Post Graduate                                     |
| NTA     | National Testing Agency                           |
| OBC-NCL | Other Backward Classes-Non-Creamy Layer           |
| PwBD    | Persons with Benchmark Disabilities               |
| QRS     | Query Redressal System                            |
| RPwD    | The Rights of Persons with Disabilities Act, 2016 |
| SC      | Scheduled Castes                                  |
| ST      | Scheduled Tribes                                  |
| TPC     | Test Practice Centre                              |
| UPI     | Unified Payment Interface                         |
| UR      | Unreserved                                        |
| UT      | Union Territory                                   |
| VLE     | Village Level Entrepreneur                        |

### IMPORTANT INFORMATION AND DATES AT A GLANCE

(Please refer to Information Bulletin for details)

### Important Dates and Fee Details for Common University Entrance Test (PG) - 2024

| Online submission of Application Form                  | 26.12.2023 to 24.01.2024 (upto 11:50 P.M.) |
|--------------------------------------------------------|--------------------------------------------|
| Last date of successful transaction of Examination fee | 25.01.2024 (upto 11:50 P.M.)               |

| Fee Payable by Candidates in INR (through: Net-Banking/ Debit Card / Credit Card / UPI/Wallet) |                                                   |                                                        |                                                   |                                                        |
|------------------------------------------------------------------------------------------------|---------------------------------------------------|--------------------------------------------------------|---------------------------------------------------|--------------------------------------------------------|
|                                                                                                | In India                                          | ı (Fee In ₹)                                           | Outside                                           | India (Fee In ₹)                                       |
| Category                                                                                       | Application Fee<br>(for up to two Test<br>Papers) | Fees for additional<br>Test Papers (Per<br>Test Paper) | Application Fee<br>(for up to two Test<br>Papers) | Fees for additional<br>Test Papers (Per Test<br>Paper) |
| General                                                                                        | ₹ 1200                                            | ₹ 600                                                  |                                                   |                                                        |
| OBC-NCL/Gen-EWS                                                                                | ₹ 1000                                            | ₹ 500                                                  | ₹ 6000                                            | ₹ 2000                                                 |
| SC/ST/Third Gender                                                                             | ₹ 900                                             | ₹ 500                                                  |                                                   |                                                        |
| PwBD                                                                                           | ₹ 800                                             | ₹ 500                                                  |                                                   |                                                        |

### Note:

- An applicant can make payment through net-banking/debit/credit card/UPI/Wallet.
- *GST* and other taxes as applicable by Govt. of India/ Bank to be paid by the candidate.
- Applicants are advised to read Payment instructions carefully before paying the application fee.

### **Important Instruction**

- An applicant can register by paying application fee as mentioned above.
- An applicant can apply upto Four Test Papers by paying additional application fees of **Rs. 600/- (General applicants)** or **Rs. 500/- (OBC-NCL/Gen-EWS/SC/ST/Third Gender/PwBD** Applicants) per Test Paper for PG Programmes.
- Candidates opting for **Test Centres outside India** will have to pay application fee of **Rs. 6000/-** irrespective of the category they belong to for upto two Test Papers.
- Further, for applying for additional Test Papers a fee of Rs. 2000/- per paper has to be paid.

| EVENTS                                                               |             | DETAILS                           |
|----------------------------------------------------------------------|-------------|-----------------------------------|
| Correction in the particulars of Application Form on                 | 27.01.202   | 4 to 29.01.2024                   |
| Website only                                                         |             |                                   |
| Advance City Intimation                                              | 04.03.202   | 4                                 |
| Downloading of Admit Card from NTA Website                           | 07.03.202   | 4                                 |
| Date(s) of Examination                                               | 11.03.202   | 4 to 28.03.2024                   |
| Answer Key Challenges                                                | 04.04.2024  |                                   |
| Duration of Examination                                              | 105 minutes |                                   |
| Timing of Examination                                                | Shift-1     | To be announced on website        |
|                                                                      | Shift-2     | To be announced on website        |
|                                                                      | Shift-3     | To be announced on website        |
| Centre, Date and shift of Examination                                | As indicat  | ted on the Admit Card             |
| Display of Recorded Responses and Provisional Answer                 | Will be ar  | nounced later on website          |
| Keys on the Website                                                  |             |                                   |
| Declaration of Result on NTA Website Will be announced later on webs |             | nnounced later on website         |
| Website(s)                                                           | https://pg  | cuet.samarth.ac.in/,www.nta.ac.in |

<sup>&</sup>quot;Candidates are requested to fill in the Application Form very carefully. No corrections will be permitted once the correction period is complete." Note: Multiple Application Forms submitted by a candidate will not be accepted at any cost.

- I. The fee can be submitted only online through Net Banking, Credit Card, Debit Card and UPI Services. Processing charges and GST as applicable are chargeable from the candidate (in addition to the examination fee) by the concerned Bank/Payment Gateway Integrator. For details/procedure, please see **Appendix-II**.
- II. The Confirmation Page of the online Application Form will be generated only after successful payment of the fee by the Candidate. In case the Confirmation Page is not generated after payment of fee, then the candidate may have to approach the concerned Bank/Payment Gateway (in the helpline numbers and email given in **Appendix-II**) for ensuring the successful payment or for obtaining the refund of duplicate /multiple payments.
- 1. Candidates must read carefully the Instructions (including how to fill up the Application Form online) given in the Information Bulletin available on the NTA Website. Candidates not complying with the instructions shall be summarily disqualified.
- 2. Candidates can apply for CUET (PG) 2024 through the "Online" mode only. The Application Form in any other mode will not be accepted.
- 3. Submission of Application Form could be made by the candidate online through the NTA website: <a href="https://pgcuet.samarth.ac.in/">https://pgcuet.samarth.ac.in/</a>
  - 1. **Instructions for filling Online Application Form:** 
    - Download Information Bulletin and Replica of Application Form. Read these carefully to ensure your eligibility.
    - Follow the steps given below to Apply Online:

### **Step 1: Registration Form:**

Register for the Online Application Form and note down the system-generated Application Number. The candidate should supply the required details while filling the Online Application Form and is also required to create PASSWORD and choose Security Question and enter his/her Answer. After successful submission of the personal details, an Application number will be generated and it will be used to complete the remaining Steps of the Application Form and will also be required for all future reference/correspondence. For subsequent logins, the candidate will be able to login directly with the respective system-generated **Application Number** and created **Password.** 

### **Step 2: Application Form:**

The Candidates can log in with the system-generated Application Number and pre-created Password for completing the Application Form including filling up of personal details, applying for the Paper, choosing the Examination Cities, providing the details of Educational Qualifications, and uploading the images and documents.

### Upload Scanned Images of Candidate's Photograph and Signature.

- i. The recent photograph should be either in colour or black & white with 80% face (without mask) visible including ears against a white background.
- ii. Scanned photograph and signature should be in JPG/JPEG format (clearly legible).
- iii. The size of the scanned photograph should be between 10 kb to 200 kb (clearly legible).
- iv. The size of the scanned signature should be between 4 kb to 30 kb (clearly legible)

[Note: The Candidate has to upload only his/her own photograph and signature as mentioned above (and not of anybody else) in a correct/proper manner.

In case, it is found at any time in the future that the Candidate has used/uploaded the photograph and signature of someone else in his/her Application Form/Admit Card, or he/she has tampered his/her Admit Card/Result/Score Card, these acts of the candidate shall be treated as Unfair Means (UFM) Practices and he/she shall be subject to actions as contemplated under the provisions of the Information Bulletin relating to Unfair Means Practices.

Please check your photograph and signature before submission of the Application Form. In case the photograph or signature is blurred or not visible to identify the identity of the candidate, the application will be rejected and no option for correction or revision will be permitted thereafter.

### **Step 3: Fee Payment:**

After completing Step 1 and Step 2, the candidates have to pay the requisite examination fee. The fee can be submitted only online through Net Banking, Credit Card, Debit Card, UPI Services. Processing charges and GST as applicable are chargeable to the candidate (in addition to the examination fee) by the concerned Bank/Payment Gateway Integrator.

The Confirmation Page of the online Application Form will be generated only after successful payment by the Candidate. In case the Confirmation Page is not generated after payment of fee, then the candidate may have to approach the concerned Bank/Payment Gateway.

- Download, save and print a copy of the Confirmation Page of the Application Form (which would be downloadable only after successful remittance of fee) for future reference.
- ❖ All 3 Steps can be done together or at separate timings.
- 1. The submission of the Application of a candidate would be considered as successful and his/her candidature would be confirmed only on the successful transaction/receipt of the prescribed application fee from him/her.
- 2. Candidates shall ensure that the information entered by them in their respective online Application Form is correct.
- 3. All candidates must ensure that they have provided the correct e-mail address and mobile number.
- 4. Information provided by the candidates in their respective online Application Forms, like, the name of the candidate, contact details, address details, category, PwBD status, educational qualification details, date of birth, choice of exam cities, etc. will be treated as final. Any request for change in such particulars will not be considered by NTA under any circumstances.
- 5. NTA does not edit/modify/alter any information entered by the candidates after completion of the application process under any circumstances. Any request for change in information after the completion of the correction window will not be entertained. Therefore, candidates are advised to exercise utmost caution before filling up the correct details in the Application Form.
- 6. NTA disclaims any liability that may arise to a candidate(s) due to incorrect information provided by him/her in his/her online Application Form.
- 7. Candidates must ensure that their email address and mobile number to be registered in their online Application Form are their own, as relevant/important information/ communication will be sent by NTA through e-mail on the registered mail address and/or through SMS on the registered mobile number only.
- 8. NTA shall not be responsible for any non-communication /miscommunication with a candidate in the email address or mobile number given by him/her other than his/her own.
- NTA is facilitating all candidates with an additional platform of DigiLocker to download their documents
  - like Confirmation Page, Admit Card, Score Cards, etc. Candidates are advised to visit the NTA/Samarth PG Website and check their e-mails also regularly.
- 10. Candidates shall appear at their own cost at the Examination Centre on the date, shift, and time indicated on their Admit Cards issued by the NTA in due course through its Website.

### Note:

- i. The final submission of the Online Application Form will remain incomplete if **Step-3** is not completed. Such forms will stand rejected and no correspondence on this account will be entertained.
- ii. The entire application process for CUET (PG) 2024 is online, including uploading of scanned images/documents, payment of fees, and printing of Confirmation Page, Admit Card, etc. Therefore, candidates are not required to send/submit any document(s) including Confirmation Page to NTA through Post/Fax/WhatsApp/Email/by Hand.
- iii. Candidates are advised to visit the NTA/Samarth Website regularly for the latest updates.
- iv. Usage of Data and Information: NTA/Government of India can use the data provided by the End Users (test taker in this case) for the internal purpose(s) including training, research and development, analysis, and other permissible purposes (s). However, this information is not for use by any third party or private agency for any other use.
- Choice of exam cities displayed to the candidates will be based on the permanent and correspondence addresses filled during Online Application Form of CUET (PG) 2024
- vi. Candidates are advised to fill only one Application Form and to take utmost care while filling out the mobile number and e-mail address. Candidates are also advised to use the mobile number and email address that are accessible to them such as of their parent/guardian. One mobile number and email address can be used for one Application Form only.

### **Brief Advisory**

Candidates are advised to carry only the following with them into the examination venue:

- Admit card downloaded from the NTA/ Samarth Website (a clear printout on A4 size paper) duly filled in
- ii. A simple transparent Ball Point Pen
- iii. Additional photograph (same as uploaded on the Online Application Form) to be pasted on the attendance sheet.
- iv. Any one of the authorized photo IDs (must be original, valid, and non-expired) PAN card/ Driving License/ Voter ID/ Passport/ Aadhaar Card (With photograph)/E-Aadhaar with photograph/ Ration Card with photograph/ Bank Passbook with Photograph.
- v. PwBD certificate issued by the authorized medical officer, if claiming the relaxation under PwBD

Note: - Candidates are informed that the list of participating universities will keep on increasing till the completion of the registration process, therefore, candidates are advised to keep visiting the NTA/Samarth PG website for adding universites in their application if required.

### Note:

- 1. All Candidates shall ensure that the information (like his/her name, mother's name, father's name, gender, date of birth, category, PwBD status, mobile number, e-mail address, photograph and signature, choice of cities for exam Centre, etc.) provided by them in their online Application Form is correct and of their own. Candidates are advised to exercise the utmost care in filling up correct details in the Online Application Form. Any request for change in the particulars and uploaded scanned images at any stage will not be considered by NTA under any circumstances. NTA will not entertain the corrections sent by the candidate through Post/Fax/WhatsApp/E-mail/by Hand.
- 2. In case it is found at any time in the future that the Candidate has used/uploaded the photograph, signature of someone else in his/ her Application Form/Admit Card or he/she has tampered with his/her Admit Card/result, it would be treated as Unfair Means (UFM) Practices on his/her part and the actions will be taken under the provisions of Unfair Means Practices, as detailed in the Information Bulletin.
- 3. Candidates are NOT allowed to carry Instruments, Geometry or Pencil box, Handbag, Purse, any kind of Paper/ Stationery/ Textual material (printed or written material), Eatables and Water (loose or packed), Mobile Phone/ Earphone/ Microphone/ Pager, Calculator, DocuPen, Slide Rules, Log Tables, Camera, Tape Recorder, Electronic Watches with facilities of calculator, any metallic item or electronic gadgets/ devices in the Examination Hall/Room.
- 4. Candidates are advised to keep visiting NTA/ Samarth website and University websites (in which they are applying) for the latest updates/public notices/ notifications/ announcements to be issued from time to time regarding the CUET (PG) 2024.

Candidates are requested to retain a copy of the Confirmation Page, Admit Card, and Score Card of the CUET (PG) 2024 as the same will not be available after 30<sup>th</sup> September 2024.

### CHAPTER – 1 INTRODUCTION

### 1.1. About National Testing Agency (NTA)

The Ministry of Education (MoE), Government of India (GoI) has established the National Testing Agency (NTA) as an independent, autonomous, and self-sustained premier testing organization under the Societies Registration Act (1860) for conducting efficient, transparent, and international standardized tests in order to assess the competency of candidates for admission to premier higher education institutions with a mission to improve equity and quality in education by developing and administering research-based valid, reliable, efficient, transparent, fair and international level assessments.

NTA has created a system that is promoting teaching (by teachers), learning (by students), and assessment (by parents and institutions). NTA strongly believes in the quality, efficiency, effectiveness, equity, and security of assessments. To practice these values, NTA is constantly engaging with its stakeholders, viz. students, parents, teachers, experts, and partner institutions.

### The objectives of NTA, inter alia, include:

- 1. To conduct efficient, transparent, and international standardized tests in order to assess the competency of candidates for admission.
- 2. To undertake research on educational, professional, and testing systems to identify gaps in the knowledge systems and take steps for bridging them.
- 3. To produce and disseminate information and research on education and professional development standards.

The National Testing Agency (NTA) has been entrusted by the University Grants Commission (UGC), with the task of conducting of CUET (PG) 2024 for Central Universities, State Universities and other organizations.

### **1.2.** About Central Universities (CUs)

Central Universities or Union Universities in India are established by an Act of Parliament and are under the purview of the Department of Higher Education in the Ministry of Education. In general, Universities in India are recognised by the University Grants Commission (UGC), which draws its power from the University Grants Commission Act, 1956. In addition, 15 Professional Councils are established, controlling different aspects of accreditation and coordination. Central universities, in addition, are covered by the Central Universities Act, 2009, which regulates their purpose, powers, governance etc.

### 1.3. About Common University Entrance Test (CUET (PG) - 2024)

Common University Entrance Test (CUET) is being introduced for admission into UG/ PG programmes in Central and participating Universities for academic session 2024-25. The Common University Entrance Test (CUET) will provide a common platform and equal opportunities to candidates across the country, especially those from North-East and from rural and other remote areas and help to establish better connect with the Universities. A single Examination will enable the Candidates to cover a wide outreach and be part of the admissions process to various Central Universities.

The CUET (PG) - 2024 will be conducted in CBT mode in 03 shifts for admissions in the next academic session.

### 1.4. Role of NTA

The Role of NTA is confined to registration of candidates, conduct of the test, hosting of answer key, inviting challenges, finalising Answer Keys, preparing and declaring result and hosting Score Card. Merit list will be prepared by participating Universities/ organisations. Universities may conduct their individual counselling on the basis of the score card of CUET (PG)-2024 provided by NTA.

The letters/e-mails/grievances/queries/RTI applications/Court cases pertaining to admission related matters/procedures will not be entertained by NTA. The same may be addressed to the concerned University.

# CHAPTER – 2 EXAMINATION SCHEME

### 2.1. MODE OF EXAMINATION

CUET (PG) 2024 will be conducted in Computer Based Test mode only.

### 2.2. MEDIUM OF QUESTION PAPERS

The medium of Question Paper for CUET (PG) 2024 will be English and Hindi (Bilingual) except for languages, M. Tech Higher Sciences and Acharya papers (except Hindu Studies, Baudha Dharshan and Indian Knowledge System.

Please note that for the correctness of the questions in all the question papers the English version will be taken as final except in language and Sahitya papers.

### 2.3. STRUCTURE OF QUESTION PAPERS

Structure of Examination for CUET (PG) - 2024

- 1. Candidate can choose maximum of four question paper codes. List mentioned below.
- 2. There would be no General Test with each paper.
- 3. The candidate can choose General paper as a Subject. The comprehension part of these papers would be English or Hindi as chosen by the candidate during registration.
- 4. Duration of Exam would be of 105 Minutes.
- 5. The Question paper will have 75 Questions.
- 6. Four marks would be awarded for each correct answer and one mark will be deducted for each wrong answer.
- 7. Languages papers will be in concerned language except Linguistic which would be in English.
- 8. M.Tech/Higher Sciences would be in English only.
- 9. Acharya Papers would be in Sanskrit except Hindu Studies, Indian Knowledge System and Baudha Darshan.
- 10. Humanities, Sciences and Common papers would be bilingual (English & Hindi).
- 11. Examination would be conducted in three shifts.
- 12. The English version of the questions in the question papers except languages and Acharya, will be taken as final.
- **13**. The syllabus for the question paper codes will be available on the website.

|       | CUET(PG) List of Question Paper Codes with Courses |                                                                                                    |  |  |
|-------|----------------------------------------------------|----------------------------------------------------------------------------------------------------|--|--|
|       | Common                                             |                                                                                                    |  |  |
| S. No | QP Code                                            | Subjects                                                                                                 |  |  |
| 1     | COQP01                                             | Agri-Business Management etc.                                                                            |  |  |
| 2     | COQP02                                             | Applied Geography, Geoinformatics and Geographic Information System                                      |  |  |
| 3     | COQP03                                             | B.Ed., B.EdM.Ed. Integrated, B.Ed. (HI), B.Ed. (ID), B.Ed. (VI), Lifelong Learning & Extension etc.      |  |  |
| 4     | COQP04                                             | B.Ed. Humanities and Social Sciences                                                                     |  |  |
| 5     | COQP05                                             | B.Ed. Languages                                                                                          |  |  |
| 6     | COQP06                                             | B.Ed. Science                                                                                            |  |  |
| 7     | COQP07                                             | B.Ed. Mathematics                                                                                        |  |  |
| 8     | COQP08                                             | Commerce, Business Finance, Accounting & Taxation, Economic Administration and Financial Management etc. |  |  |
| 9     | COQP09                                             | Disaster Studies                                                                                         |  |  |

| 10 COQP10 Economics, Financial Economics, Business etc.                                                                                                    | Economics, Rural Economics                           |
|----------------------------------------------------------------------------------------------------|------------------------------------------------------|
| General, L.L.B., Bachelor of Library & Info<br>Strategic Studies, Jammu & Kashmir Studie<br>Studies, Anthropology, Digital Society, Fina<br>Education, Textile Design, Hospitality and T<br>Studies etc. | s, Hindu Studies, Women<br>ance & Taxation, Physical |
| 12 COQP12 General MBA, Marketing & Finance Manag<br>Hotel Management, Business Analytics, Sale                                                                                                    |                                                      |
| 13 COQP13 Library & Information Science                                                                                                    |                                                      |
| 14 COQP14 L.L.M.                                                                                                    |                                                      |
| 15 COQP15 M.Ed.                                                                                                    |                                                      |
| 16 COQP16 MA Education                                                                                                    |                                                      |
| 17 COQP17 Mass Communication and Journalism                                                                                                    |                                                      |
| 18 COQP18 Physical Education                                                                                                    |                                                      |
| 19 COQP19 Public Health                                                                                                    |                                                      |
| 20 COQP20 Sports - Physiology, Biochemistry, Nutrition                                                                                                    | n, Biomechanics etc.                                 |
| 21 COQP21 Yoga                                                                                                    |                                                      |
| 22 COQP22 Healthcare & Hospital Management                                                                                                    |                                                      |
| Languages                                                                                                    |                                                      |
| S. No QP Code Subjects                                                                                                    |                                                      |
| 1 LAQP01 English, Comparative Literature, English & Modern European etc.                                                                                                    | Cultural Studies, English,                           |
| 2 LAQP02 Hindi, Hindi Translation, Hindi and Compar<br>Modern Indian Languages etc.                                                                                                    | rative Literature, Hindi, and                        |
| 3 LAQP03 Sanskrit                                                                                                    |                                                      |
| 4 LAQP04 Linguistics, Applied Linguistics, Linguistics Linguistics & Tribal Languages, Computation                                                                                                    |                                                      |
| 5 LAQP05 Arabic                                                                                                    |                                                      |
| 6 LAQP06 Assamese                                                                                                    |                                                      |
| 7 LAQP07 Bengali                                                                                                    |                                                      |
| 8 LAQP08 Bhutia                                                                                                    |                                                      |
| 9 LAQP09 Chinese                                                                                                    |                                                      |
| 10 LAQP10 French                                                                                                    |                                                      |
| 11 LAQP11 Garo                                                                                                    |                                                      |
| 12 LAQP12 German                                                                                                    |                                                      |
| 13 LAQP13 Gujarati                                                                                                    |                                                      |
| 14 LAQP14 Hispanic                                                                                                    |                                                      |
| 15 LAQP15 Japanese                                                                                                    |                                                      |
| 16 LAQP16 Kannada                                                                                                    |                                                      |
| 17 LAQP17 Kashmiri                                                                                                    |                                                      |
| 18 LAQP18 Khasi                                                                                                    |                                                      |
| 19 LAQP19 Kokborok                                                                                                    |                                                      |
| 20 LAQP20 Korean                                                                                                    |                                                      |
| 21 LAQP21 Lepcha                                                                                                    |                                                      |
| 22 LAQP22 Limbu                                                                                                    |                                                      |

| 23    | LAQP23  | Malayalam                                                                                                    |
|-------|---------|----------------------------------------------------------------------------------------------------|
| 24    | LAQP24  | Manipuri                                                                                                    |
| 25    | LAQP25  | Marathi                                                                                                    |
| 26    | LAQP26  | Nepali                                                                                                    |
| 27    | LAQP27  | Odia                                                                                                    |
| 28    | LAQP28  | Pali                                                                                                    |
| 29    | LAQP29  | Pashto                                                                                                    |
| 30    | LAQP30  | Persian                                                                                                    |
| 31    | LAQP31  | Prakrit                                                                                                    |
| 32    | LAQP32  | Prayojanmoolak Hindi (Patrakarita)                                                                                                    |
| 33    | LAQP33  | Punjabi                                                                                                    |
| 34    | LAQP34  | Russian                                                                                                    |
| 35    | LAQP35  | Tamil                                                                                                    |
| 36    | LAQP36  | Telugu                                                                                                    |
| 37    | LAQP37  | Urdu                                                                                                    |
| 38    | LAQP38  | Urdu Journalism                                                                                                    |
| 39    | LAQP39  | Indo-Tibetan                                                                                                    |
| 40    | LAQP40  | Santali                                                                                                    |
| 41    | LAQP41  | Italian                                                                                                    |
|       |         | Science                                                                                                    |
| S. No | QP Code | Subjects                                                                                                    |
| 1     | SCQP01  | Agricultural Science- Agricultural Economics; Agronomy; Entomology; Agricultural Extension & Communication; Genetics & Plant Breeding; Horticulture, Plant Pathology, Plant Physiology; Soil Science & Agricultural Chemistry, Agriculture Technology (Informatics) etc. |
| 2     | SCQP02  | Agro-forestry                                                                                                    |
| 3     | SCQP03  | Microbiology/Applied Microbiology                                                                                                    |
| 4     | SCQP04  | Architecture and Planning, Sustainable Architecture, Architecture and Design, Urban & Regional Planning,                                                                                                    |
| 5     | SCQP05  | Biochemistry, Anatomy, Pharmacology, Bio Science,                                                                                                    |
| 6     | SCQP06  | Bioinformatics, Food Science and Nutrition, Bio Science –<br>Bioinformatics etc.                                                                                                    |
| 7     | SCQP07  | Botany, Bio Science                                                                                                    |
| 8     | SCQP08  | Chemistry, Chemical Sciences, Industrial Chemistry etc.                                                                                                    |
| 9     | SCQP09  | Computer Science, Information Technology, Computer Application, Big<br>Data Analytics, Cyber Security, Artificial Intelligence and Machine<br>Learning, Operational Research etc.                                                                                        |
| 10    | SCQP10  | Criminology                                                                                                    |
| 11    | SCQP11  | Environmental Sciences/Studies, Ecology etc.                                                                                                    |
| 12    | SCQP12  | Food Science and Technology, Nutrition, Food Processing and<br>Management, Food Safety and Quality Control etc.                                                                                                    |
| 13    | SCQP13  | Forensic Science.                                                                                                    |
| 14    | SCQP14  | Geology, Earth Sciences, Applied Geology                                                                                                    |
| 15    | SCQP15  | Geophysics                                                                                                    |
| 16    | SCQP16  | Horticulture, Forestry & Biodiversity, Seed Science & Technology, Plant Breeding, Agronomy, Genetics, Fruit Science, Floriculture, Vegetable Science etc.                                                                                                    |

|       |         | Ţ                                                                                                    |
|-------|---------|----------------------------------------------------------------------------------------------------|
| 17    | SCQP17  | Life Science-Molecular Biology, Biotechnology, Microbiology,<br>Biochemistry, Botany, Bioinformatics, Molecular Medicine, Zoology,<br>Biomedical Engineering & Science, Virology and Immunology,<br>Optometry, Bio-Physics, Genetics, Health Science etc. |
| 18    | SCQP18  | Material Science                                                                                                    |
| 19    | SCQP19  | Mathematics, Applied Mathematics, Electronics                                                                                                    |
| 20    | SCQP20  | Medical Laboratory Technology, Medical Physics etc.                                                                                                    |
| 21    | SCQP21  | MPT/Master in Respiratory Theory (MRT)                                                                                                    |
| 22    | SCQP22  | Nanoscience/Integrative Biosciences                                                                                                    |
| 23    | SCQP23  | Pharmacy-Pharmacology, Pharmaceutical Chemistry, Pharmacognosy, Pharmaceutics, Pharmaceutical Science, Pharmaceutical Analysis etc.                                                                                                    |
| 24    | SCQP24  | Physics, Computational and Integrative Sciences, Electronics, Applied Physics, Applied Physics + Electronics Engineering                                                                                                    |
| 25    | SCQP25  | Plant Biotechnology                                                                                                    |
| 26    | SCQP26  | Soil Science - Soil & Water Conservation                                                                                                    |
| 27    | SCQP27  | Statistics, Applied Mathematics, Statistics & Computing, Data Science and Applied Statistics etc.                                                                                                    |
| 28    | SCQP28  | Zoology, Sericulture, Human Genetics                                                                                                    |
| 29    | SCQP29  | Atmospheric Science                                                                                                    |
| 30    | SCQP30  | Animal Science (Poultry)                                                                                                    |
|       |         | Humanities                                                                                                    |
| S. No | QP Code | Subject                                                                                                    |
| 1     | HUQP01  | Ancient Indian History, Culture & Arch, Archaeology Heritage<br>Management, Conservation Preservation and Heritage Management etc.                                                                                                    |
| 2     | HUQP02  | Anthropology                                                                                                    |
| 3     | HUQP03  | Applied Arts                                                                                                    |
| 4     | HUQP04  | Art and Aesthetics                                                                                                    |
| 5     | HUQP05  | Dance - Kathak/Bharat Natyam, Kuchipudi, Manipuri, Bharatanatyam, Kathakali, Theatre Arts, Folk and Performing Arts and Culture, Dramatics, Rabindra Nritya etc.                                                                                          |
| 6     | HUQP06  | Development and Labour Studies                                                                                                    |
| 7     | HUQP07  | Fine Arts, Painting, Printmaking, Sculpture, Art History & Visual Studies, Mural etc.                                                                                                    |
| 8     | HUQP08  | Geography                                                                                                    |
| 9     | HUQP09  | History                                                                                                    |
| 10    | HUQP10  | History of Art                                                                                                    |
| 11    | HUQP11  | Home Science-Food & Nutrition, Nutrition and Health, Human<br>Development & Childhood Studies, Fabric & Apparel Science, Resource<br>Management & Design Application, Development Communication &<br>Extension etc.                                       |
| 12    | HUQP12  | Music- Karnatak/Carnatic                                                                                                    |
| 13    | HUQP13  | Museology                                                                                                    |
| 14    | HUQP14  | Music – Hindustani                                                                                                    |
| 15    | HUQP15  | Painting                                                                                                    |
| 16    | HUQP16  | Philosophy                                                                                                    |
| 17    | HUQP17  | Plastic Arts                                                                                                    |
| 1/    | HUQPI/  | PIASUC ATIS                                                                                                    |

| 18    | HUQP18  | Political Science, Public Administration, Human Rights, Politics and International Relations etc.                                                 |
|-------|---------|----------------------------------------------------------------------------------------------------|
| 19    | HUQP19  | Pottery & Ceramics                                                                                                    |
| 20    | HUQP20  | Psychology, Applied Psychology, Health Psychology etc.                                                                                            |
| 21    | HUQP21  | Social Work, Urban & Rural Community Development etc.                                                                                             |
| 22    | HUQP22  | Sociology, Peace and Conflict Studies and Management                                                                                              |
| 23    | HUQP23  | Textile Design, Folk and Performing Arts and Culture etc.                                                                                         |
| 24    | HUQP24  | Theatre                                                                                                    |
| 25    | HUQP25  | Music- Percussion                                                                                                    |
| 26    | HUQP26  | Rabindra Sangit                                                                                                    |
|       |         | M.Tech./ Higher Sciences                                                                                                    |
| S. No | QP Code | Subjects                                                                                                    |
| 1     | MTQP01  | Chemical Thermal & Polymer Engineering, Thermal Engineering                                                                                       |
| 2     | MTQP02  | Civil, Structural & Transport Engineering                                                                                                    |
| 3     | MTQP03  | Dairy Technology                                                                                                    |
| 4     | MTQP04  | Data Science, Artificial Intelligence, Cyber Security & Computer Science, Computer Sciences & Engineering/Technology, Information Technology etc. |
| 5     | MTQP05  | Electronics, Communication and Information Engineering, Digital Communication, Micro Electronics Engineering, VLSI Design, Microwave Electronics, |
| 6     | MTQP06  | Food Engineering and Technology                                                                                                    |
| 7     | MTQP07  | Mechanical Engineering, Manufacturing & Industrial, Tool Engineering etc.                                                                         |
| 8     | MTQP08  | Nano Science/Nano Technology, Computer Aided Design & Manufacturing,                                                                              |
| 9     | MTQP09  | Nanoelectronics/Material Sciences                                                                                                    |
| 10    | MTQP10  | Electrical, Power, Energy Engineering, Green Energy Technology etc.                                                                               |
| 11    | MTQP11  | Water Engineering and Management, Agricultural Engineering etc.                                                                                   |
| 12    | MTQP12  | Textile Engineering                                                                                                    |
|       | I       | Acharya                                                                                                    |
| S. No | QP Code | Subjects                                                                                                    |
| 1     | ACQP01  | Shiksha Shastri B.Ed.                                                                                                    |
| 2     | ACQP02  | Shiksha Acharya M.Ed.                                                                                                    |
| 3     | ACQP03  | Agama                                                                                                    |
| 4     | ACQP04  | Baudha Darshan / Buddhist Studies (Trilingual - Hindi/Sanskrit/English)                                                                           |
| 5     | ACQP05  | Dharma Shastra, Vastu, Paurohitya and Veda                                                                                                    |
| 6     | ACQP06  | Dharma Vijnan                                                                                                    |
| 7     | ACQP07  | Dharmashastra (BHU)                                                                                                    |
| 8     | ACQP08  | Hindu Studies (Bilingual - Hindi/English)                                                                                                    |
| 9     | ACQP09  | Indian Knowledge System (Bilingual - Hindi/English)                                                                                               |
| 10    | ACQP10  | Jain Darshan (BHU)                                                                                                    |
| 11    | ACQP11  | Jyotish - Falit (BHU)                                                                                                    |
| 12    | ACQP12  | Jyotish - Ganit (BHU)                                                                                                    |
|       |         |                                                                                                    |

| 13 | ACQP13 | Krishna Yajurveda (BHU)                    |
|----|--------|--------------------------------------------|
| 14 | ACQP14 | Nyaya Vaisheshika                          |
| 15 | ACQP15 | Phalita and Siddantha Jyotisha             |
| 16 | ACQP16 | Puranetihas                                |
| 17 | ACQP17 | Rigveda                                    |
| 18 | ACQP18 | Sahitya (BHU)                              |
| 19 | ACQP19 | Sahitya (Alankara and Kavya Varga)         |
| 20 | ACQP20 | Samveda                                    |
| 21 | ACQP21 | Shukla Yajurveda (BHU)                     |
| 22 | ACQP22 | Veda etc.                                  |
| 23 | ACQP23 | Vedanta (BHU)                              |
| 24 | ACQP24 | Vedanta, Sarvadarshan, Mimansa, Nyaya etc. |
| 25 | ACQP25 | Vyakaran (BHU)                             |
| 26 | ACQP26 | Vyakarana & Sabdabodha Systems             |

### 2.4. MARKING SCHEME

- i) Each question carries 04 (four) marks.
- ii) For each correct response, candidate will get 04 (four) marks.
- iii) For each incorrect response, 01 (one) mark will be deducted from the total score.
- iv) Un-answered/un-attempted response will be given no marks.
- v) To answer a question, the candidate needs to choose one option as correct option.
- vi) However, after the process of Challenges of the Answer Key, in case there are multiple correct options or change in key, only those candidates who have attempted it correctly as per the revised Final Answer Key will be awarded marks.
- vii) In case a Question is dropped due to some technical error, full marks shall be given to all the candidates irrespective of the fact who have attempted it or not.

### **Very Important:**

Applicants to check course, it's eligibility and QP code carefully from the website, as similar courses are being evaluated under various question paper codes by different universities. e.g. Hindu Studies.

Applicants are solely responsible for choosing the correct question paper code.

### **2.5.** Syllabus of CUET (PG) - 2024:

Entrance syllabus for Question papers would be available on NTA/ Samarth Website <a href="https://pgcuet.samarth.ac.in">https://pgcuet.samarth.ac.in</a>

<sup>\*</sup>Examination will be conducted on multiple days in three shifts per day, schedule and datesheet will be available on the website. Keep viewing it for updates.

# CHAPTER – 3 ELIGIBILITY AND QUALIFICATIONS

### 3.1. AGE LIMIT

For appearing in the CUET (PG) 2024, there is no age limit for the candidates. The candidates who have passed the bachelor degree/equivalent examination or appearing in 2024 irrespective of their age can appear in CUET (PG) 2024 examination. However, the candidates will be required to fulfill the age criteria of the University in which they are desirous of taking admission.

### Note:

- For admission in Universities through CUET (PG)-2024, the existing policies regarding quota, category, relaxation, reservations, qualification, subject combinations, preferences etc. of the respective University shall be applicable.
- As the eligibility criteria for admission may be unique for every University, the candidates
  are advised to visit the University website to which they are applying for their respective
  programs.
- Candidates are advised to satisfy themselves before applying that they possess the eligibility criteria laid down by the University they are applying to.
- Mere appearance in the Entrance Test or securing pass marks at the test does not entitle a candidate to be considered for admission to the Programme unless he/she fulfils the Programme wise eligibility conditions of the University they are applying to.

# CHAPTER – 4 RESERVATIONS

- **4.1.** Indian Nationals belonging to certain categories are admitted under the seats reserved for them in accordance with the rules prescribed by the Government of India. The categories and the extent of reservation are as follows:
  - ➤ General category belonging to Economically Weaker Section (GEN-EWS) 10% of seats in every course. The benefit of reservation will be given only to those General category candidates who satisfy the conditions given in the OM No. 20013/01/2018-BC-II dated 17 January 2019, issued by the Ministry of Social Justice and Empowerment. The criteria for GEN-EWS will be as per the prevailing norms and/or notifications of the Government of India.
  - ➤ Other Backward Classes belonging to the Non-Creamy Layer (OBC-NCL) 27% of seats in every course.
    - i. OBCs should be listed in the current updated central list of OBCs (http://www.ncbc.nic.in).
    - ii. OBCs present in the State list but **not** covered in the central list of OBCs (as per the list in **http://www.ncbc.nic.in)** are **NOT** eligible to claim the reservation.
    - iii. The criteria for OBC-NCL will be as per the notification of the Government of India.
    - iv. Candidates belonging to the creamy layer of OBC are **NOT** entitled to reservation. Such candidates are treated as belonging to the general (GEN), i.e. unreserved category, and they will be eligible only for the OPEN seats the seats for which all candidates are eligible.
  - ➤ Scheduled Caste (SC) 15% of seats in every course.
  - ➤ Scheduled Tribe (ST) 7.5% of seats in every course.
  - ➤ **Persons with Disability (PwD) 5%** seats in each of the GENERAL, GEN-EWS, OBC-NCL, SC, and ST category seats.
    - i. Candidates with at least 40% impairment irrespective of the type of disability shall be eligible for the benefits of the PwD category.
    - ii. Leprosy-cured candidates who are otherwise fit to pursue the courses are also included in this category.
    - iii. Candidates with less than 40% disability, but difficulty in writing, as prescribed by the Competent Authority, are also included in this category.

### 4.1.1. For Candidates claiming to the GEN-EWS category

GEN-EWS certificate is required which should have been issued on or after **01** April **2023** in consonance with the latest guidelines of the Government of India.

### 4.1.2. For Candidates claiming to the OBC-NCL category

OBC-NCL certificate is required which should have been issued on or after **01 April 2023**, in consonance with the latest guidelines of the Government of India.

### 4.1.3. UDID Card (Swawlamban Card) for PwD candidates:

UDID (Unique Disability ID) Card (Swawlamban Card) issued by the Ministry of Social Justice and Empowerment will also be considered as a valid proof of identity for PwD candidates.

### 4.1.4. For Candidates claiming to the SC or ST category

Caste (for SC) or tribe (for ST) certificate is required as per the latest guidelines of the Government of India.

# (a) Guidelines for conducting written examination for Persons with Benchmark Disabilities above 40% vide letter dated 29 August 2018 from Ministry of Social Justice and Empowerment

### Provisions relating to Persons with Disability (PwD):

As per Section 2(t) of the RPwD Act, "Persons with Disability (PwD)" means a person with long-term physical, mental, intellectual, or sensory impairment which, in interaction with barriers, hinders his full and effective participation in society equally with others.

According to Section 2(r) of the RPwD Act, 2016, "persons with benchmark disabilities" means a person with not less than forty percent (40%) of a specified disability where specified disability has not been defined in measurable terms and includes a person with disability where specified disability has been defined in measurable terms, as certified by the certifying authority.

### Facilities for PwD candidates to appear in the exam

As per the guidelines issued by the Department of Empowerment of Persons with Disabilities (Divyangjan) under the Ministry of Social Justice and Empowerment issued from time to time on the subject: "Written Examination for Persons with Benchmark Disabilities", for the candidate with one of the benchmark disabilities [as defined in Section 2(r) of RPwD Act, 2016], holding a Disability Certificate in the prescribed format in the Rights of Person with Disabilities Rules, 2017 (link: <a href="https://upload.indiacode.nic.in/showfile?actid=AC\_CEN\_25\_54\_00002\_201649\_1517807328299&type=rule&filename=Rules\_notified\_15.06.pdf">https://upload.indiacode.nic.in/showfile?actid=AC\_CEN\_25\_54\_00002\_201649\_1517807328299&type=rule&filename=Rules\_notified\_15.06.pdf</a>).

- a. The facility of Scribe, in case he/she has a physical limitation and a scribe is essential to write the examination on his/her behalf, being so certified in the aforesaid format by a CMO/Civil Surgeon/ Medical Superintendent of a Government Health Care Institution.
- b. *Compensatory time* of **one hour** for examination of **three hours** duration, whether such candidate uses the facility of Scribe or not.

### SERVICES OF A SCRIBE

As per the office memorandum of the Ministry of Social Justice and Empowerment (Reference: F.No. 34-02/2015-DD-III dated August 29, 2018), the PwD candidates who are visually impaired OR have a disability in the upper limbs OR have lost fingers/hands thereby preventing them from properly operating the Computer Based Test platform may avail the services of a scribe (amanuensis).

The scribe will help the Candidate in reading the questions and/or keying in the answers as per the directions of the Candidate. A scribe will NEITHER explain the questions NOR suggest any solutions.

PwD candidates who desire to avail the services of a scribe need to opt for this during the online registration of CUET (PG) – 2024. Annexure V.

It is to be noted that the Scribe will be provided by the National Testing Agency (NTA), if requested.

If it is found at any stage that a candidate has availed the services of a scribe and/or availed the compensatory time, but does not possess the extent of disability that warrants the use of a scribe and/or grant of compensatory time, the candidate will be excluded from the process of evaluation, ranking, counselling, and admission. In case such a candidate has already been admitted to any Institution, the admission of the candidate will be cancelled.

### Note:

- 1. The minimum degree of disability should be 40% (Benchmark Disability) in order to be eligible for availing reservation for persons with specified disability.
- 2. The extent of "specified disability" in a person shall be assessed in accordance with the "Guidelines for the purpose of assessing the extent of specified disability in a person included under the **Rights of Persons with Disabilities Act, 2016**(49 of 2016)" notified in the Gazette of India by the Ministry of Social Justice and Empowerment [Department of

Empowerment of Persons with Disabilities (Divyangjan)] on 4 January 2018.

3. No change in the category will be entertained after the last date specified by NTA for CUET (PG) - 2024 Registration.

Candidates must note that the benefit of reservation will be given to them subject to verification of documents. If it is discovered at any stage that a candidate has used a false/fake/incorrect document, or has furnished false, incorrect, or incomplete information, in order to avail the benefit of reservation, then such a candidate shall be excluded from all admission processes. In case such a candidate has already been given admission, the admission shall stand cancelled.

- (b) Guidelines for conducting written examination for persons with specified disabilities covered under the definition of Section 2(s) of the RPwD Act, 2016 but not covered under the definition of Section 2(r) of the said Act, i.e., persons having less than 40% disability and having difficulty in writing.
  - 1. These guidelines may be called as Guidelines for conducting written examination for persons with specified disabilities covered under the definition of Section 2(s) of the RPwD Act, 2016 but not covered under the definition of Section 2(r) of the said Act, i.e. persons having less than 40% disability and having difficulty in writing.
  - II. The facility of scribe and/or compensatory time shall be granted solely to those having difficulty in writing subject to production of a certificate to the effect that person concerned has limitation to write and that scribe is essential to write examination on his/her behalf from the competent medical authority of a Government healthcare institution as per proforma at **Annexure-IV**.
  - III. The medical authority for the purpose of certification as mentioned in point (II) above should be a multi-member authority comprising the following:
    - i. Chief Medical officer/Civil Surgeon/Chief District Medical Officer....Chairperson
    - ii. Orthopaedic/PMR specialist
    - iii. Neurologist, if available\*
    - iv. Clinical Psychologist/Rehabilitation Psychologist/ Psychiatrist/Special Educator
    - v. Occupational therapist, if available\*
    - vi. Any other expert based on the condition of the candidate as may be nominated by the Chairperson. (\*the Chief Medical Officer/Civil Surgeon/Chief District Medical Officer may make full efforts for inclusion of neurologists, occupational therapist from the nearest District or the Medical College/Institute, if the same is not available in the district)"
  - IV. Compensatory time not less than 20 minutes per hour of the examination should be allowed for persons who are eligible for getting scribe. In case the duration of the examination is less than an hour, then the duration of the compensatory time should be allowed on pro-rata basis. Compensatory time should not be less than 5 minutes and should be in the multiple of 5.

In the case of the Institutes run/aided/recognized by State Governments, the reservation policy of the respective State Governments shall be applicable

### CHAPTER – 5 CHOICE OF CITIES

The Cities where the CUET (PG) - 2024 will be conducted are given in **Appendix I**. While applying, candidates have to select two cities of their choice based on their Permanent Address or Present Address.

Efforts will be made to allot the city of examination to the candidates in order of choice opted by them in their online Application Form. However, due to administrative/logistic reasons, a different city can be allotted.

In case, there are very few candidates from a City, the NTA reserves the right to merge cities.

The decision of the NTA regarding the allotment of the City/Centre shall be final. No further correspondence or request shall be entertained in such a case.

While filling up the Online Application Form, candidates should select **two cities** from **Appendix I** as their Choice of Cities for the Test Centre in order of their priority.

Choice of Test Centre Cities will be limited to the State of Permanent Address or Present Address only.

NTA will not be responsible for any inconvenience due to the incorrect selection of cities by the candidates.

Allotment of Centres will be done mostly in one of the preferred cities of the candidates and there will be no human intervention.

Note: All efforts will be made by NTA to consider the comfort and convenience of candidates, including PwD Candidates while allotting Centres.

### CHAPTER -6 ADMIT CARD

### e-Admit Card

The e-Admit Card would be issued provisionally to the candidates through the NTA/ Samarth website: <a href="https://pgcuet.samarth.ac.in/">https://pgcuet.samarth.ac.in/</a>, subject to the fulfillment of the eligibility conditions and receipt of the prescribed application fee by NTA.

The candidate has to download the Admit Card from the NTA website. The candidate will appear in the examination at the given Centre on the date and shift/timing as indicated in his/her e-Admit Card. No intimation regarding the release of Admit card will be sent through mail etc.

No candidate will be allowed to appear at the examination Centre, on the date and shift/time other than that allotted to him/her in his/her Admit Card.

### No re-exam would be conducted.

In case a candidate is unable to download his/her Admit Card from the website, he/she should approach the NTA Help Line Number: 011-40759000 between 10.00 am to 5.00 pm.

The candidates are advised to read the instructions on the Admit Card carefully and strictly follow them during the examination.

In case of any discrepancy in the particulars of the candidate or his/her photograph and signature shown in the e-Admit Card and Confirmation Page, the candidate may immediately approach the NTA Help Line between 10.00 am to 5.00 pm. In such a case, the candidate would appear in the examination with the already downloaded Admit Card. However, NTA will take necessary action to make corrections in the record later.

The timing for downloading the Admit Card for the exam will be announced on the NTA website (<a href="https://pgcuet.samarth.ac.in/">https://pgcuet.samarth.ac.in/</a>).

### Note:

- a. The Candidates may please note that Admit Cards will not be sent by post or email.
- b. In no case, the duplicate Admit Card for CUET (PG) 2024 would be issued at the Examination Centres.
- c. The candidates must not mutilate the Admit Card or change any entry made therein.
- d. Candidates are advised to preserve their Admit Cards in good condition for future reference.
- e. No Admit Card shall be issued to the candidates whose applications are found to be incomplete for any reasons (including indistinct/ doubtful photographs/unsigned Applications) or who do not fulfill the eligibility criteria for the examination.
- f. Issue of Admit Cards, however, shall not necessarily mean acceptance of eligibility which shall be further scrutinized at subsequent stages of the admission process.

### CHAPTER – 7 SCHEDULE OF EXAMINATION

|                                                                  | Will be intimated on NTA website                                                  |                              |                       |  |
|------------------------------------------------------------------|-----------------------------------------------------------------------------------|------------------------------|-----------------------|--|
| <b>Dates of Examination</b>                                      | (Exact date, shift, Subject and city of examination will be made available to the |                              |                       |  |
|                                                                  | Candidates on their Admit Cards)                                                  |                              |                       |  |
| Mode of Examination                                              | "Computer Based Test (CB"                                                         | T)" mode only                |                       |  |
| Shift                                                            | Shift-1                                                                           | ft-1 Shift-2 Shift-3         |                       |  |
| Timing of Examination                                            | 09.00 a.m. to 10:45                                                               | 12:45 p.m. to 02:30          | 04:30 to 06:15 pm     |  |
| Thing of Examination                                             | a.m. (IST)                                                                        | p.m. (IST)                   | (IST)                 |  |
| Duration of Examination                                          | 1 Hour and 45 minutes                                                             | 1 Hour and 45 minutes        | 1 Hour and 45 minutes |  |
| Duration of Examination                                          | (105 Minutes)                                                                     | (105 Minutes)                | (105 Minutes)         |  |
| *Note: Compensatory time for Pwi                                 | BD Candidates of 20 minute                                                        | s for every one-hour examina | ition                 |  |
| Entry in the Examination                                         | 07.00 a.m. to 08.30 a.m.                                                          | 10.50 p.m. to 12.00 noon     | 02.35 p.m 04.00 p.m   |  |
| Centre/Hall/Room, frisking,                                      |                                                                                   | -                            |                       |  |
| biometric registration/ record                                   |                                                                                   |                              |                       |  |
| of manual attendance by                                          |                                                                                   |                              | 02.35 p.m 04.00 p.m   |  |
| Invigilator, document                                            |                                                                                   |                              |                       |  |
| verification/cross-checking of                                   | 07.00 a.m. to 08.30 a.m.                                                          | 10.50 p.m. to 12.00 noon     |                       |  |
| Admit Card, signature, and                                       |                                                                                   |                              |                       |  |
| photo match to be completed by Invigilator, etc. Instructions by |                                                                                   |                              |                       |  |
| the Invigilator(s)                                               |                                                                                   |                              |                       |  |
| the invigilator(s)                                               | 5)                                                                                |                              |                       |  |
| Candidates log in to read                                        | 08.50 a.m.                                                                        | 12.35 p.m.                   | 04.20 p.m             |  |
| instructions                                                     | 00.50 a.m.                                                                        | 12.33 p.m.                   | 020 p.iii             |  |
| Test Commences                                                   | 09.00 a.m.                                                                        | 12.45 p.m.                   | 04.30 p.m             |  |
| Test Concludes                                                   | 10.45 a.m                                                                         | 02:30 p.m.                   | 06.15 p.m             |  |

# CHAPTER – 8 IMPORTANT INSTRUCTIONS FOR THE CANDIDATES

- 1. Candidates are advised to report at the Examination Center well in time i.e., about 90 Minutes before commencement of the examination.
- 2. Candidates should take their seats immediately after the opening of the Examination Hall. If the candidates do not report in time due to any reason i.e., traffic jam, train/bus delay, etc. they are likely to miss some of the important instructions to be announced in the Examination Rooms/Halls. NTA shall not be responsible for any delay.
- 3. The candidate must show, on-demand, the Admit Card downloaded/printed from the NTA website for admission in the examination room/hall. The Test Centre Staff on duty is authorized to verify the identity of candidates and may take steps to verify and confirm the identity credentials. Candidates are requested to extend their full cooperation. A candidate who does not possess a valid Admit Card and authorized Photo ID shall not be permitted to take the examination under any circumstances by the Centre Superintendent.
- 4. A seat indicating Roll Number will be allotted to each candidate. Candidates should find and sit in their allocated seats only. In case a candidate ventures to change his/her seat and does not sit on the seat allotted to him/her could face cancellation of candidature. No plea would be entertained in this regard.
- 5. The candidate should ensure that the Question Paper available on the computer is as per his/her opted subject indicated in the Admit Card. In case, the subject of the Question Paper is other than his/her opted subject, the same may be brought to the notice of the Invigilator concerned.
- 6. The candidates may approach the Centre Superintendent/Invigilator in the room for any technical assistance, first aid emergency, or any other information during the course of the examination.
  For any queries or issues regarding Computer Based Test, the candidates may contact on Helpline Numbers available on Common University Entrance Test website.
- 7. In case a candidate, by furnishing false information, appears in more than one shift/date, his candidature will be cancelled and his result will not be declared.
- 8. For those who are unable to appear on the scheduled date of test for any reason, re-test shall not be held by the NTA under any circumstances.

Note: Candidates shall appear at their own cost at the Centre on the Date, Subject and timing of Examination as indicated in their Admit Card issued by the NTA. Under no circumstances the choice of cities for the Centre and timing of examination provided in the Admit Card shall be changed.

Candidates MUST bring the following documents on the day of examination at the test centre. Candidates who will not bring these will not be allowed to sit in the examination.

- a. Print copy of Admit Card along with Self Declaration (Undertaking) downloaded from the NTA Website (a clear printout on A4 size paper) duly filled in.
- b. One passport size photograph (same as uploaded on the Online Application Form) for pasting on the specific space in the Attendance Sheet at Centre during the examination.
- c. Any one of the authorized photo IDs (must be original, valid, and non-expired) –University/College Identity Card/ PAN card/ Driving License/ Voter ID/ Passport/ Aadhaar Card (With photograph)/E-Aadhaar with photograph/ Ration Card with photograph/ University Admit Card with photograph/ Bank Passbook with Photograph.
- d. PwBD certificate issued by the authorized medical officer, if claiming the relaxation under PwBD category

0

**PwBD** Certificate regarding physical limitation in an examination to write as per Annexures given in Information Bulletin, if claiming the relaxation under PwBD category.

e. A simple transparent Ball Point Pen.

### **ROUGH WORK**

All calculations/writing work is to be done only in the Rough Sheet provided at the Test Centre in the Examination Room/Hall and on completion of the test, candidates must hand over the Rough Sheets to the Invigilator on duty in the Room/Hall.

# CHAPTER – 9 UNFAIR MEANS PRACTICES AND BREACH OF EXAMINATION RULES

### 9.1 DEFINITION

Unfair Means practice is an activity that allows a candidate to gain an unfair advantage over other candidates. It includes, but is not limited to:

- a) Being in possession of any item or article which has been prohibited or can be used for unfair practices including any stationery item, communication device, accessories, eatable items, ornaments, or any other material or information relevant or not relevant to the examination in the paper concerned;
- b) Using someone to write examination (impersonation) or preparing material for copying;
- c) Breaching examination rules or any direction issued by NTA in connection with CUET (PG) 2024 examination from time to time:
- d) Assisting other candidates to engage in malpractices, giving or receiving assistance of any kind directly or indirectly or attempting to do so;
- e) Contacting or communicating or trying to do so with any person, other than the Examination Staff, during the examination time in the Examination Centre;
- f) Threatening any of the officials connected with the conduct of the examination or threatening any of the candidates;
- g) Using or attempting to use any other undesirable method or means in connection with the examination;
- h) Manipulation and fabrication of online documents viz. Admit Card, Rank Letter, Self-Declaration, etc.;
- i) Forceful entry in /exit from Examination Centre/Hall;
- j) Use or attempted use of any electronic device after entering the Examination Centre;
- k) Affixing/uploading of wrong/morphed photographs/signatures on the Application Form/Admit Card/Proforma;
- l) Creating obstacles in smooth and fair conduct of the examination.
- m) Any other malpractices declared as Unfair Means by the NTA.
- n) Alse/ fake declaration of category to vail the benefit of reservation and/ or compensatory time and/ or relaxation in registration fee.

### 9.2 PUNISHMENT FOR USING UNFAIR MEANS PRACTICES

During the course of, before, or after the examination if a candidate indulges in any of the above or similar practices, he/she shall be deemed to have used unfair practices and booked under UNFAIR MEANS (U.F.M.) case. The candidate could be debarred for 3 years in the future and shall also be liable for criminal action and /or any other action as deemed fit.

### 9.3 CANCELLATION OF RESULT

The result of CUET (PG) 2024 of the candidate(s) who indulge in Unfair means Practices will be cancelled and will not be declared. Similarly, the result of those candidates who appear from the Centre other than the one allotted to them or allow another candidate/person to write the exam on his behalf will be cancelled. No plea will be entertained in this regard.

### CHAPTER – 10 DISPLAY OF ANSWER KEY FOR CHALLENGE

### 10.1 DISPLAY OF ANSWER KEY FOR CHALLENGES

- 1. The NTA will display Provisional Answer Key of the questions on the NTA/ Samarth website: <a href="https://pgcuet.samarth.ac.in/">https://pgcuet.samarth.ac.in/</a>, with a Public Notice, issued to this effect on the said website, to provide an opportunity to the candidates to challenge the Provisional Answer Keys with a non-refundable online payment of ₹ 200/- per question challenged as processing charges. The provisional Answer Keys are likely to be displayed for two to three days.
- 2. Only paid challenges made during stipulated time through key challenge link will be considered. Challenges without justification/evidence and those filed on any other medium other than the prescribed link will not be considered.
- 3. The decision of NTA on the challenges shall be final and no further communication will be entertained. NTA will not inform the Candidates individually about the outcome of the challenges made.
- 4. The subject experts will examine all the challenges received and then a final answer key will be displayed and declared.
- 5. The result will be compiled based on the final answer key declared. No grievance with regard to answer key(s) after the declaration of result/NTA Score of CUET (PG) 2024 will be entertained.

### 10.2 DISPLAY OF RECORDED RESPONSES

The NTA will display the recorded responses and Question Paper attempted by the candidates on the NTA/ Samarth website <a href="https://pgcuet.samarth.ac.in/">https://pgcuet.samarth.ac.in/</a> prior to the declaration of the result/NTA Score. The recorded responses are likely to be displayed for two to three days.

### 10.3 MARKING SCHEME OF EXAMINATION

**For Multiple Choice Questions**: To answer a question, the candidates need to choose one option corresponding to the correct answer or the most appropriate answer. However, if any anomaly or discrepancy is found after the process of challenges of the key verification, it shall be addressed in the following manner:

- (i) Correct answer or the most appropriate answer: Four marks (+4)
- (ii) Any incorrect option marked will be given minus one mark (-1).
- (iii) Unanswered/Marked for Review will be given no mark (0).
- (iv) If more than one option is found to be correct then Four marks (+4) will be awarded to only those who have marked any of the correct options.
- (v) If all options are found to be correct then Four marks (+4) will be awarded to all those who have attempted the question.
- (vi) If none of the options is found correct or a Question is found to be wrong or a Question is dropped then all candidates who have appeared will be given four marks (+4).

### CHAPTER – 11 CUET (PG) - 2024 NTA SCORE FOR ADMISSIONS IN PARTICIPTING UNIVERSITIES

### 11.1 CUET (PG) - 2024 NTA SCORE

- a) The NTA Score of CUET (PG) 2024 would be valid for admission to the academic year 2024-25 only.
- b) Scores and candidate data would be shared with all the participating Universities/Institutions.
- c) Evaluation of multiple-choice questions of all the Test Papers will be carried out using final answer keys and the raw (actual) marks obtained by a candidate will be considered further for computation of the result of CUET (PG) 2024.
- d) For multi-shift papers, raw (actual) marks obtained by the candidates in different shifts/sessions will be converted to NTA Score.

### 11.2. RE-EVALUATION / RE-CHECKING OF RESULT

- a) The result for CUET (PG) 2024 will be processed based on Final Answer Keys verified by the experts after the challenges. No grievance with regard to Final Answer Key(s) after Declaration of Result of CUET (PG)
   - 2024 will be entertained.
- b) The marks obtained by a candidate will be considered further for computation of the result of CUET (PG) 2024.
- c) There shall be **no re-evaluation/re-checking of the result**. No correspondence in this regard shall be entertained.
- d) No Score Card will be dispatched to the candidates and the candidates are advised to download their Score Cards for CUET (PG) 2024 from the website: <a href="https://pgcuet.samarth.ac.in">https://pgcuet.samarth.ac.in</a>.

### 11.3. ADMISSIONS

- a) Merely appearing in CUET (PG) 2024 does not confer any right to the candidate for admission to the desirous University.
- b) The selection and admission would be subject to fulfilling the admission criteria, eligibility, rank in merit list, medical fitness, verification of original documents and such other criteria as may be prescribed by the University, the candidate is applying for.
- c) Admissions are handled at the level of the Central and Participating Universities for their respective programs. After the declaration of the CUET (PG) 2024 result by NTA, the respective Universities will declare the counselling/ admission schedule and merit list based on the CUET (PG) 2024 score and the other criteria of the respective University.
  - For all admission-related procedures/queries, the candidates are advised to refer to the website of applied University.
- d) NTA has no role in the selection process transfer / cancellation/ conversion of seats and admission of CUET (PG) 2024 appeared candidates in the CUET (PG) courses and refund of fees paid by them to Counseling Authorities/ Admission, etc.

The letters/e-mails/grievances/queries/RTI applications/Court cases pertaining to admission related matters/procedures will not be entertained by NTA. The same may be addressed to the concerned University.

# CHAPTER – 12 TEST PRACTICE CENTRES & COMMON SERVICE CENTRES

### 12.1 TEST PRACTICE CENTRES (TPCs)

The Ministry of Education has mandated the NTA to set up, establish and create a network of Test Practice Centres for candidates, especially in remote and rural areas to enable them to practice and be comfortable in taking a Computer Based Test (CBT). This facility is completely free of cost. Candidates can register online (on the NTA website) where they are provided a convenient TPC near their location to practice on a given computer node. This facilitates the process of being able to take a Computer Based Test (CBT).

The entire experience of using a computer is close to the actual experience of taking a CBT. All efforts are made to provide practice tests and questions so that candidates can familiarize themselves with logging into the system, go through the detailed instructions regarding the test, use the mouse or numeric keyboard on-screen (virtual) for attempting each question, scroll down to the next question, navigate between questions, review and edit their options and submit answer.

The objective of TPCs is primarily to organize test practice for the upcoming NTA examinations.

### 12.2 COMMON SERVICE CENTRES/ FACILITATION CENTRES

Candidates who are not well conversant and submitting face difficulties in the online application due to various constraints can use the services of Common Services Centre, Ministry of Electronics and Information Technology, Government of India under the Digital India initiatives of Hon'ble Prime Minister. The Common Services Centre (CSC) scheme is a part of the ambitious National e-Governance Plan (NeGP) of the Government of India and is managed at each village panchayat level by a Village Level Entrepreneur (VLE).

There are more than 1.5 lakhs Common Services Centres (CSC) across the country which will provide the desired support to candidates from urban as well as rural areas in online submission of Application Form and payment of fee through e-wallet. The list of the Common Services Centre is available on the website: <a href="www.csc.gov.in">www.csc.gov.in</a>. To know the nearest Common Services Centre, please open the link - <a href="friedling-friedling-fri

### CHAPTER – 13 MISCELLANEOUS

### 13.1. CORRESPONDENCE WITH NTA

All the correspondence should preferably be addressed by e-mail. The email query shall be addressed only if it is not anonymous and contains the name, postal address, and contact number of the sender. An email containing vague or general queries and other queries as contained in the Information Bulletin shall not be entertained. Queries shall not be entertained from a person claiming to be representatives, associates, or officiates of the applicant candidate. The following information shall not be revealed by phone or email:

- a. Internal documentation/status.
- b. The internal decision-making process of NTA. Any claim/counterclaim thereof.
- c. Dates and venue of internal meetings or name of the staff/officers dealing with it.
- d. Any information which cannot be revealed in the opinion of NTA.

### 13.2. WEEDING OUT RULES

The record of Common University Entrance Test CUET (PG) - 2024 would be preserved up to **90 days from** the date of declaration of result.

### 13.3. LEGAL JURISDICTION

All disputes pertaining to the conduct of CUET (PG) - 2024 Examination including Results shall fall within the jurisdiction of Delhi only. The Director (Admin) of the NTA shall be the official by whose designation the NTA may sue or be sued

|   | Government                                                                                                    | Annexure-I                                                                                                    |
|---|----------------------------------------------------------------------------------------------------|----------------------------------------------------------------------------------------------------|
|   | (Name and Address of                                                                                                    | the authority issuing the certificate)                                                                                                    |
|   | INCOME AND ASSET CERTIFICATE TO BE I                                                                                                    | PRODUCED BY ECONOMICALLY WEAKER SECTIONS  Date:                                                                                                    |
| 1 | is below Rs. 8 lakh (Rupees Eight Lakh only<br>own or possess any of the following assets*;<br>I. 5 acres of agricultural land and above;<br>II. Residential flat of 1000 sq. ft. and abov<br>III. Residential plot of 100 sq. yards and a | ve;                                                                                                    |
| 2 | 2. Shri/Smt./Kumari belongs<br>Schedule Tribe, and Other Backward Classe                                                                                                    | s to the caste which is not recognized as a Schedule Caste, es (Central List).                                                                        |
|   | Signature                                                                                                    | e with the seal of Officer                                                                                                    |
| ٧ | Name                                                                                                    | Designation                                                                                                    |
|   |                                                                                                    | The income and assets of the families as mentioned would be required to be certified by an officer not below the rank of Tehsildar in the States/UTs. |

<sup>\*</sup> Note1: Income covered all sources i.e. salary, agricultural, business, profession, etc.

<sup>\*\*</sup> Note2: The term "Family" for this purpose includes the person, who seeks the benefit of reservation, his/her parents and siblings below the age of 18 years as also his/her spouse and children below the age of 18 years.

<sup>\*\*\*</sup> Note3: The property held by a "Family" in different locations or different places/cities have been clubbed while applying the land or property holding test to determine EWS status.

Annexure-II

### **OBC-NCL Certificate Format**

# FORM OF CERTIFICATE TO BE PRODUCED BY OTHER BACKWARD CLASSES (NCL)\* APPLYING FOR ADMISSION TO CENTRAL EDUCATIONAL INSTITUTIONS (CEIs), UNDER THE GOVERNMENT OF INDIA

| This is to certify that Shri/Smt./Kum**Son/ Daughter** of Shri/Smt.**of Village/ Town**                 |
|----------------------------------------------------------------------------------------------------|
| Shri/Smt.** of Village/ Town** belongs to the                                                           |
| District/Division** in the State/Union Territory belongs to the                                         |
| community that is recognized as a backward class under Government of                                    |
| India***, Ministry of Social Justice and Empowerment's Resolution No                                    |
| dated Shir/Shit./Nulli and/or                                                                           |
| his/her family ordinarily reside(s) in the                                                              |
| District/Division of the State/Union Territory. This is also to certify that he/she                     |
| does NOT belong to the persons/sections (Creamy Layer) mentioned in Column 3 of the Schedule            |
| to the Government of India, Department of Personnel & Training O.M. No. 36012/22/93- Estt. (SCT)        |
| dated 08/09/93 which is modified vide OM No. 36033/3/2004 Estt. (Res.) dated 09/03/2004, further        |
| modified vide OM No. 36033/3/2004-Estt. (Res.) dated 14/10/2008, again further modified vide OM         |
| No.36036/2/2013-Estt (Res) dated. 30/05/2014, and again further modified vide OM No.                    |
| 36033/1/2013-Estt (Res) dated. 13/09/2017.                                                              |
|                                                                                                    |
|                                                                                                    |
|                                                                                                    |
| District Magistrate / Deputy Commissioner / Any other Competent                                         |
| Authority                                                                                               |
| Addionty                                                                                                |
| Dated:                                                                                                  |
| Dates.                                                                                                  |
| Seal                                                                                                    |
| ——————————————————————————————————————                                                                  |
|                                                                                                    |
| * Visit http://www.ncbc.nic.in for the latest guidelines and updates on the Central List of State-wise  |
| OBCs.                                                                                                   |
| ** Please delete the word(s) which are not applicable.                                                  |
| *** As listed in the Annexure (for FORM-OBC-NCL)                                                        |
| **** The authority issuing the certificate needs to mention the details of the Resolution of Government |
| of India, in which the caste of the candidate is mentioned as OBC.                                      |
|                                                                                                    |
| NOTE:                                                                                                   |
|                                                                                                    |
| a) The term 'Ordinarily resides' used here will have the same meaning as in Section 20 of the           |
| Representation of the People Act, 1950.                                                                 |
| b)                                                                                                    |
| c) The authorities competent to issue Caste Certificates are indicated below:                           |
| i. District Magistrate/ Additional Magistrate/ Collector/ Deputy Commissioner/ Additional               |
| Deputy Commissioner/ Deputy Collector/ Ist Class Stipendiary Magistrate/ Sub-Divisional                 |

magistrate/ Taluka Magistrate/ Executive Magistrate/ Extra Assistant Commissioner (not

ii. Chief Presidency Magistrate / Additional Chief Presidency Magistrate / Presidency

below the rank of 1st Class Stipendiary Magistrate).

- Magistrate.

  iii. Revenue Officer not below the rank of Tehsildar' and iv. Sub-Divisional Officer of the area where the candidate and/or his family resides

### ANNEXURE FOR FORM-OBC-NCL

| Sl. No. | Resolution No.         | Date of Notification |
|---------|------------------------|----------------------|
| 1       | No.12011/68/93-BCC(C)  | 13.09.1993           |
| 2       | No.12011/9/94-BCC      | 19.10.1994           |
| 3       | No.12011/7/95-BCC      | 24.05.1995           |
| 4       | No.12011/96/94-BCC     | 09.03.1996           |
| 5       | No.12011/44/96-BCC     | 11.12.1996           |
| 6       | No.12011/13/97-BCC     | 03.12.1997           |
| 7       | No.12011/99/94-BCC     | 11.12.1997           |
| 8       | No.12011/68/98-BCC     | 27.10.1999           |
| 9       | No.12011/88/98-BCC     | 06.12.1999           |
| 10      | No.12011/36/99-BCC     | 04.04.2000           |
| 11      | No.12011/44/99-BCC     | 21.09.2000           |
| 12      | No.12015/9/2000-BCC    | 06.09.2001           |
| 13      | No.12011/1/2001-BCC    | 19.06.2003           |
| 14      | No.12011/4/2002-BCC    | 13.01.2004           |
| 15      | No.12011/9/2004-BCC    | 16.01.2006           |
| 16      | No.12011/14/2004-BCC   | 12.03.2007           |
| 17      | No.12011/16/2007-BCC   | 12.10.2007           |
| 18      | No.12019/6/2005-BCC    | 30.07.2010           |
| 19      | No. 12015/2/2007-BCC   | 18.08.2010           |
| 20      | No.12015/15/2008-BCC   | 16.06.2011           |
| 21      | No.12015/13/2010-BC-II | 08.12.2011           |
| 22      | No.12015/5/2011-BC-II  | 17.02.2014           |

**Annexure III** 

### **SC/ST Certificate Format**

# FORM OF CERTIFICATE TO BE PRODUCED BY SCHEDULED CASTES (SC) AND SCHEDULED TRIBES (ST) CANDIDATES

| 1)  | This is to certify that Shri/ Shrimati/ Kumari*                                                                                                    | son/daughter* of                                                                                                    | of Village/Town*                                        |
|-----|----------------------------------------------------------------------------------------------------|----------------------------------------------------------------------------------------------------|---------------------------------------------------------|
|     | District/Division*                                                                                                    | of State/Union Territory*                                                                                                    | Scheduled Caste /                                       |
|     | Scheduled Tribe* under :-  * The Constitution (Scheduled Castes) Order, 1950                                                                                                    | 1                                                                                                    |                                                         |
|     | * The Constitution (Scheduled Tribes) Order, 1950                                                                                                    |                                                                                                    |                                                         |
|     | * The Constitution (Scheduled Castes) (Union T                                                                                                    | erritories) Order, 1951                                                                                                    |                                                         |
|     | * The Constitution (Scheduled Tribes) (Union Terri                                                                                                    | tories) Order, 1951 belongs to the                                                                                                    |                                                         |
|     | [As amended by the Scheduled Castes and<br>Reorganisation Act, 1960, the Punjab Reorga<br>North-Eastern Areas (Reorganisation) Act, 1971<br>Act, 1976 and the Scheduled Castes and Scheduled                                                                                                    | nisation Act, 1966, the State of Himac<br>I, the Scheduled Castes and Scheduled                                                                                                    | hal Pradesh Act, 1970, the<br>Tribes Orders (Amendment) |
|     | * The Constitution (Jammu and Kashmir) Schedule  * The Constitution (Andaman and Nicobar Island: Castes and Scheduled Tribes Order (Amendme  * The Constitution (Dadra and Nagar Haveli) Sched  * The Constitution (Dadra and Nagar Haveli) Sched  * The Constitution (Pondicherry) Scheduled Castes  * The Constitution (Uttar Pradesh) Scheduled Tribe  * The Constitution (Goa, Daman, and Diu) Schedul  * The Constitution (Goa, Daman, and Diu) Schedul  * The Constitution (Nagaland) Scheduled Tribes O  * The Constitution (Sikkim) Scheduled Castes Orde  * The Constitution (Sikkim) Scheduled Tribes Orde  * The Constitution (Jammu and Kashmir) Schedule  * The Constitution (Scheduled Castes) Order (Amel  * The Constitution (Scheduled Tribes) Order (Amel  * The Constitution (Scheduled Tribes) Order (Second                                                                                                    | s) Scheduled Tribes Order, 1959, as a ent) Act, 1976; duled Castes Order, 1962; duled Tribes Order, 1962; s Order, 1964; es Order, 1967; led Castes Order, 1968; led Tribes Order, 1968; rder, 1970; er, 1978; ed Tribes Order, 1989; endment) Act, 1990; endment) Act, 1991; | amended by the Scheduled                                |
| 2)  | *This certificate is issued on the basis of the Sc<br>/Shrimati*                                                                                                    | /Shrimati /Kumari* of \                                                                                                    | /illage/Town*                                           |
|     | in District/Division* of the State State which is recognised as a Scheduled Caste / Scheduled Caste / Scheduled Ca |                                                                                                    |                                                         |
|     | issued by the dated                                                                                                    |                                                                                                    | '                                                       |
| 3)  | Shri/ Shrimati/ Kumari * and / or* hi                                                                                                    | <br>s / her* family ordinarily reside(s)** in √                                                                                                    | /illage/Town*                                           |
|     | of District/Division* of the State                                                                                                    |                                                                                                    |                                                         |
|     |                                                                                                    |                                                                                                    |                                                         |
|     |                                                                                                    | Signature:                                                                                                    |                                                         |
|     |                                                                                                    | Designation:                                                                                                    |                                                         |
| Pla | ce: State/Union Territory*                                                                                                    | (With seal of the Office)                                                                                                    |                                                         |
| Dat | te:                                                                                                    |                                                                                                    |                                                         |
|     |                                                                                                    |                                                                                                    |                                                         |
|     | lease delete the word(s) which are not applicable.<br>applicable in the case of SC/ST Persons who have migra                                                                                                    | ated from another State/UT.                                                                                                    |                                                         |
|     | DRTANT NOTES  term "ordinarily reside(s)**" used here will have the same meaning as in Section 20 District Magistrate / Additional District Magistrate / Collector / E Magistrate / City Magistrate / Sub-Divisional Magistrate / Taluk Chief Presidency Magistrate / Additional Chief Presidency Mag Revenue Officers not below the rank of Tehsildar. Sub-divisional Officer of the area where the candidate and/ or Administrator / Secretary to Administrator / Development Office Certificate issued by any other Authority will be rej                                                                                                    | Deputy Commissioner / Additional Deputy Commissioner / I<br>a Magistrate / Executive Magistrate / Extra Assistant Comr<br>gistrate / Presidency Magistrate.<br>his family normally reside(s).                                                                                 | Deputy Collector / Ist Class Stipendiary                |

|                       |                                                                                |                                                                                    |                                    |                                             | Annexure IV                                            |
|-----------------------|--------------------------------------------------------------------------------|------------------------------------------------------------------------------------|------------------------------------|---------------------------------------------|--------------------------------------------------------|
| RPwD                  | Act, 2016 but no                                                               | vith specified disabi<br>ot covered under the<br>disability and having             | definition of Sect                 | tion 2(r) of the sa                         | • •                                                    |
| S/o/<br>pers<br>whice | /D/o, a<br>son with                                                            | nat, we have examinat, we have examination.                                        | (Vill/PO/PS/Dability/condition), a | vistrict/State), ageound to state that h    | d yrs, a le/she has limitation                         |
| (nar                  |                                                                                | uses aids and assis<br>) which is /are essent                                      |                                    | •                                           |                                                        |
| recr                  | uitment agencies                                                               | ued only for the purp<br>as well as academic<br>x months or less as n              | institutions and is                | s valid upto                                | (it is valid for                                       |
|                       |                                                                                |                                                                                    |                                    | Signature                                   | of Medical Authority                                   |
|                       | (Signature &<br>Name)                                                          | (Signature &<br>Name)                                                              | (Signature &<br>Name)              | (Signature &<br>Name)                       | (Signature &<br>Name)                                  |
|                       | Orthopedic/<br>PMR<br>specialist                                               | Clinical Psychologist/ Rehabilitation Psychologist/ Psychiatrist/ Special Educator | Neurologist (if available)         | Occupational<br>therapist (if<br>available) | Other Expert, as nominated by the Chairperson (if any) |
|                       | (Signature & Name)                                                             |                                                                                    |                                    |                                             |                                                        |
|                       | Chief Medical Officer/Civil Surgeon/Chief District Medical Officer Chairperson |                                                                                    |                                    | Chairperson                                 |                                                        |
|                       |                                                                                | Nai                                                                                | me of Government                   | Hospital/Health Ca                          | are Centre with Seal                                   |
| Place:                |                                                                                |                                                                                    |                                    |                                             |                                                        |
| Date:                 |                                                                                |                                                                                    |                                    |                                             |                                                        |
|                       |                                                                                |                                                                                    |                                    |                                             |                                                        |
|                       |                                                                                |                                                                                    |                                    |                                             |                                                        |
|                       |                                                                                |                                                                                    |                                    |                                             |                                                        |

| This is to certify that Mr./Ms.    Aged                                                                                                    | Certificate N | No                      | Dated              | Affix Passport size                                                   |
|----------------------------------------------------------------------------------------------------|---------------|-------------------------|--------------------|-----------------------------------------------------------------------|
| Aged Vears, Son/Daughter of Mr./Mrs. Clot Vears, Son/Daughter of Mr./Mrs. Clot Vears, Son/Daughter of Mrs. Clot Vears, Son/Daughter of Mrs. Clot Vears, Son/Daughter of Mrs. Clot Vears, Son/Daughter of Mrs. Clot Vears, Clot Vears, Clot Vears | This is to ce | rtify that Mr /Ms       |                    | •                                                                     |
| Form) duly attested by the issuing authority with CUET (PG) 2024 Application No.                                                                                                    |               |                         |                    | uploaded on the                                                       |
| vith CUET (PG) 2024 Application No and CUET (PG) 2024 Roll No , has the following Disability (name of the Specified Disability (in Figures).  Please tick on the "Specified Disability"  Assessment may be done on the basis of Gazette of India. Extraordinary, Part-II, Section 3 Sub-section (ii), Ministry of Social Justin dEmpowerment)  S Category                                                                                                    |               |                         |                    | Form) duly attested                                                   |
| with CUET (PG) 2024 Application No and CUET (PG) 2024 Roll No has the following Disability (name of the Specified Disability in (percentage) of (in Figures).  Please tick on the "Specified Disability" Assessment may be done on the basis of Gazette of India. Extraordinary, Part-II, Section 3 Sub-section (ii), Ministry of Social Justin dEmpowerment)  S. Category Type of Disability Specified Disability Oisability Disability Disability Disability Disability Oisability Ois                        | R/o           |                         |                    | by the issuing authority                                              |
| , has the following Disability (name of the Specified Disabilities)  in (percentage) of                                                                                                    |               |                         |                    |                                                                       |
| , has the following Disability (name of the Specified Disabilities)  in (percentage) of                                                                                                    | with CUE      | ET (PG) 2024 A          | oplication No.     | and CUET (PG) 2024 Roll No                                            |
| in (percentage) of                                                                                                    |               | ` ′                     |                    | • • • • • • • • • • • • • • • • • • • •                               |
| Cin Figures                                                                                                    |               |                         |                    |                                                                       |
| Please tick on the "Specified Disability"  Assessment may be done on the basis of Gazette of India. Extraordinary, Part-II, Section 3 Sub-section (ii), Ministry of Social Justin d Empowerment)  S. Category Type of Disability Specified Disability  No.  1. Physical Disability Disability  |               | in (p                   | ercentage) of      | (in words                                                             |
| Assessment may be done on the basis of Gazette of India. Extraordinary, Part-II, Section 3 Sub-section (ii), Ministry of Social Justind Empowerment)    S.   Category   Type of Disability   Specified Disability                                                                                                    |               | (in 1                   | Figures).          |                                                                       |
| No.   Physical Disability                                                                                                    | Assessment    | may be done on the basi | -                  | inary, Part-II, Section 3 Sub-section (ii), Ministry of Social Justic |
| 1. Physical Disability    Disability   Disability   Disab |               | Category                | Type of Disability | Specified Disability                                                  |
| Disability  Disability  Disabi |               | Physical                | Locomotor          | a. Leprosy cured person, b. cerebral palsy, c.                        |
| Visual Impairment  Hearing Impairment  Speech & Language  Disability  2. Intellectual  Disability  Disability  Disability  Disability  Disability  Disability  Disability  Disability  Disability  A. Disability  Disability  Disability  Disability  A. Disability  Disability  Disability  Disability  A. Disability  Disability  Disability  Disability  Disability  A. Disability  Disability  Disabilities  Disabilities  Disabilit |               |                         | Disability         |                                                                       |
| Hearing Impairment Speech & Language Disability  2. Intellectual Disability  3. Mental Behaviour  4. Disability  Disability  i. Chronic Neurological Conditions ii. Blood disorder  ii. Blood disorder  5. Multiple  Hearing Impairment a. Deaf, b. Hard of hearing Permanent disability arising out of conditions such as laryngectomy or aphasia affecting one or more components of speech and language due to organic or neurological causes.  a. Specific learning disabilities/perceptual disabilities: Dyslexia, Dysgraphia, Dyscalculia, Dyspraxia & Developmental Aphasia) b. autism spectrum disorder a. mental illness b. Parkinson's disease  a. Multiple sclerosis b. Parkinson's disease  a. Haemophilia, b. Thalassemia, c. Sickle cell disease  More than one of the above specified disabilities                                                                                                    |               |                         |                    | victims.                                                              |
| Speech & Language Disability  Speech & Language Disability  Permanent disability arising out of conditions such as laryngectomy or aphasia affecting one or more components of speech and language due to organic or neurological causes.  a. Specific learning disabilities/perceptual disabilities: Dyslexia, Dysgraphia, Dyscalculia, Dyspraxia & Developmental Aphasia) b. autism spectrum disorder  a. mental illness  4. Disability caused due to  Neurological Conditions  ii. Blood disorder  a. Haemophilia, b. Thalassemia, c. Sickle cell disease  More than one of the above specified disabilities                                                                                                    |               |                         | Visual Impairment  | a. Blindness, b. Low vision                                           |
| Disability  Such as laryngectomy or aphasia affecting one or more components of speech and language due to organic or neurological causes.  2. Intellectual Disability  Bisability  Disability  Intellectual Disability  Behaviour  Disability  Intellectual Disability  Intellectual Disability  Intellectual Disability  Behaviour  Disability  Intellectual Disability  Intellectual Disability  Intellectual Disability  Intellectual Disability  Intellectual Disability  Intellectual Disability  Intellectual Disability  Intellectual Disability  Intellectual Disability  Intellectual Disability  Intellectual Disability  Intellectual Disability  Intellectual Disabilities  Intellectual Disabilities Intellectual Intellectual Disabilities Intellectual Intellectual Intellectual Intellectual Intellectual Intellectual Intellectual Intellectu |               |                         |                    | a. Deaf, b. Hard of hearing                                           |
| more components of speech and language due to organic or neurological causes.  2. Intellectual Disability  Disability  a. Specific learning disabilities/perceptual disabilities: Dyslexia, Dysgraphia, Dyscalculia, Dyspraxia & Developmental Aphasia) b. autism spectrum disorder  3. Mental Behaviour  4. Disability  i. Chronic a. Multiple sclerosis b. Parkinson's disease  Conditions  ii. Blood disorder  a. Haemophilia, b. Thalassemia, c. Sickle cell disease  More than one of the above specified disabilities                                                                                                    |               |                         | _                  |                                                                       |
| 2. Intellectual Disability  a. Specific learning disabilities/perceptual disabilities: Dyslexia, Dysgraphia, Dyscalculia, Dyspraxia & Developmental Aphasia) b. autism spectrum disorder  3. Mental Behaviour  4. Disability caused due to  Neurological Conditions  ii. Blood disorder  a. Multiple sclerosis b. Parkinson's disease  5. Multiple  More than one of the above specified disabilities                                                                                                    |               |                         | Disability         |                                                                       |
| 2. Intellectual Disability  a. Specific learning disabilities/perceptual disabilities: Dyslexia, Dysgraphia, Dyscalculia, Dyspraxia & Developmental Aphasia) b. autism spectrum disorder  a. mental illness  4. Disability caused due to  Neurological Conditions  ii. Blood disorder  a. Multiple sclerosis b. Parkinson's disease  5. Multiple  More than one of the above specified disabilities                                                                                                    |               |                         |                    |                                                                       |
| Disability  Disability  disabilities: Dyslexia, Dysgraphia, Dyscalculia, Dyspraxia & Developmental Aphasia) b. autism spectrum disorder  a. mental illness  4. Disability caused due to  Neurological Conditions  ii. Blood disorder  a. Haemophilia, b. Thalassemia, c. Sickle cell disease  Multiple  More than one of the above specified disabilities                                                                                                    | 2             | 7 . 11 1                |                    | -                                                                     |
| Dyspraxia & Developmental Aphasia) b. autism spectrum disorder  a. mental illness  4. Disability caused due to  Neurological Conditions  ii. Blood disorder  a. Multiple sclerosis b. Parkinson's disease  Conditions  a. Haemophilia, b. Thalassemia, c. Sickle cell disease  More than one of the above specified disabilities                                                                                                    | 2.            |                         |                    |                                                                       |
| b. autism spectrum disorder  3. Mental Behaviour  4. Disability caused due to  Neurological Conditions  ii. Blood disorder  a. Multiple sclerosis b. Parkinson's disease  Conditions  a. Haemophilia, b. Thalassemia, c. Sickle cell disease  Multiple  More than one of the above specified disabilities                                                                                                    |               | Disability              |                    |                                                                       |
| Behaviour  4. Disability caused due to  Neurological Conditions  ii. Blood disorder  5. Multiple  More than one of the above specified disabilities                                                                                                    |               |                         |                    | b. autism spectrum disorder                                           |
| 4. Disability caused due to  Neurological b. Parkinson's disease  Conditions  ii. Blood disorder  a. Multiple sclerosis b. Parkinson's disease  a. Haemophilia, b. Thalassemia, c. Sickle cell disease  More than one of the above specified disabilities                                                                                                    | 3.            |                         |                    | a. mental illness                                                     |
| caused due to  Neurological Conditions  ii. Blood disorder  a. Haemophilia, b. Thalassemia, c. Sickle cell disease  Multiple  More than one of the above specified disabilities                                                                                                    | 1             |                         | i Chronio          | a Multiple selevesis                                                  |
| Conditions  ii. Blood disorder  a. Haemophilia, b. Thalassemia, c. Sickle cell disease  5. Multiple  More than one of the above specified disabilities                                                                                                    | 4.            | 1                       |                    |                                                                       |
| ii. Blood disorder  a. Haemophilia, b. Thalassemia, c. Sickle cell disease  5. Multiple  More than one of the above specified disabilities                                                                                                    |               |                         |                    |                                                                       |
| 5. Multiple disease More than one of the above specified disabilities                                                                                                    |               |                         |                    | a. Haemophilia, b. Thalassemia, c. Sickle cell                        |
|                                                                                                    |               |                         |                    | disease                                                               |
| Disabilities including deaf blindness                                                                                                    | 5.            |                         |                    |                                                                       |
|                                                                                                    |               | Disabilities            |                    | including deaf blindness                                              |
|                                                                                                    | nis/ner dis   | sability.               |                    |                                                                       |
| 5 ms/ner disability.                                                                                                    |               |                         |                    |                                                                       |
| o ms/ner disability.                                                                                                    |               |                         |                    |                                                                       |
| o his/her disability.                                                                                                    |               |                         |                    | Signatur                                                              |
|                                                                                                    |               |                         |                    | Name:                                                                 |
| Signatu                                                                                                    |               |                         |                    |                                                                       |
| Signatu                                                                                                    |               |                         |                    | Chief Medical Officer/ Civil Surgeon/ Medical Superintender           |

### List of Examination Cities for CUET (PG) - 2024

CUET (PG) - 2024 will be conducted in the following Cities, provided there are sufficient numbers of candidates in the City:

| S.No. | State / Country            | City                | City Code |
|-------|----------------------------|---------------------|-----------|
| 1     | Andaman and Nicobar Island | Port Blair          | AN01      |
| 2     | Andhra Pradesh             | Amalapuram          | AP35      |
| 3     | Andhra Pradesh             | Anantapur           | AP01      |
| 4     | Andhra Pradesh             | Bobbili             | AP36      |
| 5     | Andhra Pradesh             | Chirala             | AP04      |
| 6     | Andhra Pradesh             | Chittoor            | AP05      |
| 7     | Andhra Pradesh             | Eluru               | AP06      |
| 8     | Andhra Pradesh             | Gooty               | AP37      |
| 9     | Andhra Pradesh             | Gudlavalleru        | AP38      |
| 10    | Andhra Pradesh             | Guntur              | AP07      |
| 11    | Andhra Pradesh             | Kadapa              | AP08      |
| 12    | Andhra Pradesh             | Kakinada            | AP09      |
| 13    | Andhra Pradesh             | Kurnool             | AP10      |
| 14    | Andhra Pradesh             | Madanapalle         | AP39      |
| 15    | Andhra Pradesh             | Markapur            | AP40      |
| 16    | Andhra Pradesh             | Nandyal             | AP29      |
| 17    | Andhra Pradesh             | Nellore             | AP11      |
| 18    | Andhra Pradesh             | Ongole              | AP12      |
| 19    | Andhra Pradesh             | Papum Pare          | AL02      |
| 20    | Andhra Pradesh             | Proddatur           | AP21      |
| 21    | Andhra Pradesh             | Puttaparthi         | AP41      |
| 22    | Andhra Pradesh             | Puttur AP           | AP42      |
| 23    | Andhra Pradesh             | Rajahmundry         | AP13      |
| 24    | Andhra Pradesh             | Srikakulam          | AP14      |
| 25    | Andhra Pradesh             | Tadpatri            | AP43      |
| 26    | Andhra Pradesh             | Tirupathi           | AP16      |
| 27    | Andhra Pradesh             | Tiruvuru            | AP44      |
| 28    | Andhra Pradesh             | Vijayawada          | AP17      |
| 29    | Andhra Pradesh             | Visakhapatnam       | AP18      |
| 30    | Andhra Pradesh             | Vizianagaram        | AP19      |
| 31    | Arunachal Pradesh          | Itanagar/Naharlagun | AL01      |
| 32    | Assam                      | Dibrugarh           | AM06      |
| 33    | Assam                      | Guwahati            | AM02      |
| 34    | Assam                      | Jorhat              | AM03      |
| 35    | Assam                      | Lakhimpur AS        | AM07      |
| 36    | Assam                      | Silchar (Assam)     | AM04      |
| 37    | Assam                      | Tezpur              | AM05      |

| S.No. | State / Country        | City                        | City Code |
|-------|------------------------|-----------------------------|-----------|
| 38    | Bihar                  | Arrah                       | BR09      |
| 39    | Bihar                  | Aurangabad(Bihar)           | BR01      |
| 40    | Bihar                  | Bhagalpur                   | BR02      |
| 41    | Bihar                  | Darbhanga                   | BR04      |
| 42    | Bihar                  | Gaya                        | BR05      |
| 43    | Bihar                  | Muzaffarpur                 | BR06      |
| 44    | Bihar                  | Patna                       | BR07      |
| 45    | Bihar                  | Purnea                      | BR08      |
| 46    | Bihar                  | Rohtas                      | BR41      |
| 47    | Bihar                  | Samastipur                  | BR12      |
| 48    | Chhattisgarh           | Bhilai Nagar/Durg           | CG01      |
| 49    | Chhattisgarh           | Bilaspur(Chhattisgarh)      | CG02      |
| 50    | Chhattisgarh           | Raipur                      | CG03      |
| 51    | Chhattisgarh           | Jagdalpur                   | CG04      |
| 52    | Chhattisgarh           | Ambikapur                   | CG05      |
| 53    | Dadra and Nagar Haveli | Silvassa                    | DN01      |
| 54    | Delhi/New Delhi        | Delhi/New Delhi             | DL01      |
| 55    | Goa                    | Panaji                      | GO03      |
| 56    | Gujarat                | Ahmedabad                   | GJ01      |
| 57    | Gujarat                | Gandhinagar                 | GJ32      |
| 58    | Gujarat                | Anand                       | GJ02      |
| 59    | Gujarat                | Himatnagar                  | GJ14      |
| 60    | Gujarat                | Jamnagar                    | GJ06      |
| 61    | Gujarat                | Mehsana                     | GJ31      |
| 62    | Gujarat                | Rajkot                      | GJ10      |
| 63    | Gujarat                | Surat                       | GJ11      |
| 64    | Gujarat                | Vadodara                    | GJ12      |
| 65    | Gujarat                | Valsad/Vapi                 | GJ13      |
| 66    | Haryana                | Faridabad                   | HR03      |
| 67    | Haryana                | Ambala                      | HR01      |
| 68    | Haryana                | Hisar                       | HR10      |
| 69    | Himachal Pradesh       | Bilaspur (Himachal Pradesh) | HP15      |
| 70    | Himachal Pradesh       | Hamirpur (Himachal Pradesh) | HP03      |
| 71    | Himachal Pradesh       | Kangra                      | HP16      |
| 72    | Himachal Pradesh       | Kullu                       | HP10      |
| 73    | Himachal Pradesh       | Mandi                       | HP08      |
| 74    | Himachal Pradesh       | Shimla                      | HP06      |
| 75    | Himachal Pradesh       | Solan                       | HP17      |
| 76    | Himachal Pradesh       | Una                         | HP09      |
| 77    | Jammu and Kashmir      | Anantnag                    | JK05      |
| 78    | Jammu and Kashmir      | Baramulla                   | JK01      |
| 79    | Jammu and Kashmir      | Budgam                      | JK11      |
| 80    | Jammu and Kashmir      | Jammu                       | JK02      |

| S.No. | State / Country   | City                    | City Code |
|-------|-------------------|-------------------------|-----------|
| 81    | Jammu and Kashmir | Pulwama                 | JK06      |
| 82    | Jammu and Kashmir | Samba                   | JK12      |
| 83    | Jammu and Kashmir | Srinagar(J & K)         | JK04      |
| 84    | Jharkhand         | Bokaro                  | JH01      |
| 85    | Jharkhand         | Dhanbad                 | JH02      |
| 86    | Jharkhand         | Hazaribagh              | JH05      |
| 87    | Jharkhand         | Jamshedpur              | JH03      |
| 88    | Jharkhand         | Ranchi                  | JH04      |
| 89    | Karnataka         | Bagalkot                | KK19      |
| 90    | Karnataka         | Ballari                 | KK03      |
| 91    | Karnataka         | Belagavi(Belgaum)       | KK02      |
| 92    | Karnataka         | Bengaluru               | KK04      |
| 93    | Karnataka         | Bengaluru- Urban        | KK20      |
| 94    | Karnataka         | Chikaballapur           | KK22      |
| 95    | Karnataka         | Chikmagalur             | KK23      |
| 96    | Karnataka         | Davangere               | KK06      |
| 97    | Karnataka         | Dharwad                 | KK10      |
| 98    | Karnataka         | Gulbarga/Kalaburgi      | KK08      |
| 99    | Karnataka         | Hassan                  | KK09      |
| 100   | Karnataka         | Hubli                   | KK27      |
| 101   | Karnataka         | Kolar                   | KK30      |
| 102   | Karnataka         | Mandya                  | KK18      |
| 103   | Karnataka         | Mangaluru(Mangalore)    | KK12      |
| 104   | Karnataka         | Mysuru(Mysore)          | KK14      |
| 105   | Karnataka         | Shivamoga(Shimoga)      | KK15      |
| 106   | Karnataka         | Tumakuru                | KK16      |
| 107   | Karnataka         | Udupi/Manipal           | KK17      |
| 108   | Kerala            | Alappuzha/Chengannur    | KL01      |
| 109   | Kerala            | Ernakulam/Moovattupuzha | KL04      |
| 110   | Kerala            | Angamaly                | KL20      |
| 111   | Kerala            | Idukki                  | KL05      |
| 112   | Kerala            | Kannur                  | KL07      |
| 113   | Kerala            | Kasaragod               | KL08      |
| 114   | Kerala            | Kollam                  | KL09      |
| 115   | Kerala            | Kottayam                | KL11      |
| 116   | Kerala            | Kozhikode/Calicut       | KL12      |
| 117   | Kerala            | Malappuram              | KL13      |
| 118   | Kerala            | Palakkad                | KL15      |
| 119   | Kerala            | Pathanamthitta          | KL16      |
| 120   | Kerala            | Thiruvananthapuram      | KL17      |
| 121   | Kerala            | Thrissur                | KL18      |
| 122   | Kerala            | Wayanad                 | KL19      |
| 123   | Ladakh            | Kargil                  | LLO2      |

| S.No. | State / Country | City                     | City Code |
|-------|-----------------|--------------------------|-----------|
| 124   | Ladakh          | Leh                      | LL01      |
| 125   | Lakshadweep     | Kavaratti                | LD01      |
| 126   | Madhya Pradesh  | Balaghat                 | MP01      |
| 127   | Madhya Pradesh  | Bhopal                   | MP03      |
| 128   | Madhya Pradesh  | Gwalior                  | MP06      |
| 129   | Madhya Pradesh  | Indore                   | MP07      |
| 130   | Madhya Pradesh  | Jabalpur                 | MP08      |
| 131   | Madhya Pradesh  | Khandwa                  | MP29      |
| 132   | Madhya Pradesh  | Sagar                    | MP12      |
| 133   | Madhya Pradesh  | Satna                    | MP13      |
| 134   | Madhya Pradesh  | Ujjain                   | MP15      |
| 135   | Maharashtra     | Ahmednagar               | MR01      |
| 136   | Maharashtra     | Akola                    | MR02      |
| 137   | Maharashtra     | Amravati                 | MR03      |
| 138   | Maharashtra     | Aurangabad (Maharashtra) | MR04      |
| 139   | Maharashtra     | Beed                     | MR30      |
| 140   | Maharashtra     | Bhandara                 | MR31      |
| 141   | Maharashtra     | Buldhana                 | MR32      |
| 142   | Maharashtra     | Chandrapur               | MR09      |
| 143   | Maharashtra     | Dhule                    | MR10      |
| 144   | Maharashtra     | Gondia                   | MR35      |
| 145   | Maharashtra     | Jalgaon                  | MR13      |
| 146   | Maharashtra     | Kolhapur                 | MR14      |
| 147   | Maharashtra     | Latur                    | MR15      |
| 148   | Maharashtra     | Mumbai/Navi Mumbai       | MR16      |
| 149   | Maharashtra     | Nagpur                   | MR17      |
| 150   | Maharashtra     | Nanded                   | MR18      |
| 151   | Maharashtra     | Nandurbar                | MR36      |
| 152   | Maharashtra     | Nashik                   | MR19      |
| 153   | Maharashtra     | Parbhani                 | MR38      |
| 154   | Maharashtra     | Pune                     | MR22      |
| 155   | Maharashtra     | Raigad                   | MR23      |
| 156   | Maharashtra     | Ratnagiri                | MR24      |
| 157   | Maharashtra     | Sangli                   | MR25      |
| 158   | Maharashtra     | Satara                   | MR26      |
| 159   | Maharashtra     | Sindhudurg               | MR39      |
| 160   | Maharashtra     | Solapur                  | MR27      |
| 161   | Maharashtra     | Thane                    | MR28      |
| 162   | Maharashtra     | Wardha                   | MR29      |
| 163   | Maharashtra     | Yavatmal                 | MR34      |
| 164   | Manipur         | Imphal                   | MN01      |
| 165   | Meghalaya       | Shillong                 | MG01      |
| 166   | Meghalaya       | Tura                     | MG02      |

| S.No. | State / Country | City Code                  |      |
|-------|-----------------|----------------------------|------|
| 167   | Mizoram         | Aizawl                     | MZ01 |
| 168   | Nagaland        | Dimapur                    | NL01 |
| 169   | Nagaland        | Kohima                     | NL02 |
| 170   | Odisha          | Angul                      | OR10 |
| 171   | Odisha          | Balangir                   | OR20 |
| 172   | Odisha          | Balasore (Baleswar)        | OR02 |
| 173   | Odisha          | Baragarh                   | OR21 |
| 174   | Odisha          | Baripada/Mayurbanj         | OR12 |
| 175   | Odisha          | Berhampur / Ganjam         | OR03 |
| 176   | Odisha          | Bhadrak                    | OR11 |
| 177   | Odisha          | Bhawanipatna               | OR30 |
| 178   | Odisha          | Bhubaneswar                | OR04 |
| 179   | Odisha          | Cuttack                    | OR05 |
| 180   | Odisha          | Dhenkanal                  | OR06 |
| 181   | Odisha          | Jagatsinghpur              | OR17 |
| 182   | Odisha          | Jajpur                     | OR13 |
| 183   | Odisha          | Jeypore (Odisha)           | OR19 |
| 184   | Odisha          | Jharsuguda                 | OR22 |
| 185   | Odisha          | Kendrapara                 | OR14 |
| 186   | Odisha          | Nuapada                    | OR31 |
| 187   | Odisha          | Paralakhemundi (Gajapati)  | OR24 |
| 188   | Odisha          | Phulbani (Kandhamal)       | OR25 |
| 189   | Odisha          | Puri                       | OR16 |
| 190   | Odisha          | Rayagada                   | OR26 |
| 191   | Odisha          | Rourkela                   | OR08 |
| 192   | Odisha          | Sambalpur                  | OR09 |
| 193   | Puducherry      | Puducherry                 | PO01 |
| 194   | Punjab          | Amritsar                   | PB01 |
| 195   | Punjab          | Bhatinda                   | PB02 |
| 196   | Punjab          | Chandigarh                 | CH01 |
| 197   | Punjab          | Jalandhar                  | PB04 |
| 198   | Punjab          | Ludhiana                   | PB05 |
| 199   | Punjab          | Moga                       | PB20 |
| 200   | Punjab          | Pathankot                  | PB07 |
| 201   | Punjab          | Patiala/Fatehgarh Sahib    | PB08 |
| 202   | Punjab          | Sahibzada Ajit Singh Nagar | PB12 |
| 203   | Rajasthan       | Ajmer                      | RJ01 |
| 204   | Rajasthan       | Alwar                      | RJ02 |
| 205   | Rajasthan       | Bhilwara                   | RJ12 |
| 206   | Rajasthan       | Bikaner                    | RJ05 |
| 207   | Rajasthan       | Dausa                      | RJ17 |
| 208   | Rajasthan       | Hanumangarh                | RJ23 |
| 209   | Rajasthan       | Jaipur                     | RJ06 |

| S.No. | State / Country | City                   | City Code |
|-------|-----------------|------------------------|-----------|
| 210   | Rajasthan       | Jodhpur                | RJ07      |
| 211   | Rajasthan       | Kota                   | RJ08      |
| 212   | Rajasthan       | Sikar                  | RJ09      |
| 213   | Rajasthan       | Sriganganagar          | RJ10      |
| 214   | Rajasthan       | Udaipur                | RJ11      |
| 215   | Sikkim          | Gangtok                | SM01      |
| 216   | Tamil Nadu      | Chennai                | TN01      |
| 217   | Tamil Nadu      | Coimbatore             | TN02      |
| 218   | Tamil Nadu      | Cuddalore              | TN03      |
| 219   | Tamil Nadu      | Coonoor                | TN36      |
| 220   | Tamil Nadu      | Dharmapuri             | TN26      |
| 221   | Tamil Nadu      | Dindigul               | TN27      |
| 222   | Tamil Nadu      | Erode                  | TN28      |
| 223   | Tamil Nadu      | Kanchipuram            | TN05      |
| 224   | Tamil Nadu      | Kanyakumari/Nagercoil  | TN06      |
| 225   | Tamil Nadu      | Karur                  | TN29      |
| 226   | Tamil Nadu      | Krishnagiri            | TN21      |
| 227   | Tamil Nadu      | Kallakurichi           | TN37      |
| 228   | Tamil Nadu      | Madurai                | TN08      |
| 229   | Tamil Nadu      | Nagapattinam           | TN30      |
| 230   | Tamil Nadu      | Namakkal               | TN10      |
| 231   | Tamil Nadu      | Pudukkottai            | TN31      |
| 232   | Tamil Nadu      | Ramanathapuram         | TN32      |
| 233   | Tamil Nadu      | Salem                  | TN11      |
| 234   | Tamil Nadu      | Sivaganga              | TN33      |
| 235   | Tamil Nadu      | Thanjavur              | TN12      |
| 236   | Tamil Nadu      | Thoothukudi            | TN13      |
| 237   | Tamil Nadu      | Tiruchirappalli        | TN14      |
| 238   | Tamil Nadu      | Tirunelveli            | TN15      |
| 239   | Tamil Nadu      | Tiruppur               | TN22      |
| 240   | Tamil Nadu      | Tiruvannamalai         | TN35      |
| 241   | Tamil Nadu      | Vellore                | TN18      |
| 242   | Tamil Nadu      | Viluppuram             | TN23      |
| 243   | Tamil Nadu      | Virudhunagar           | TN20      |
| 244   | Telangana       | Hyderabad/Secunderabad | TL01      |
| 245   | Telangana       | Karimnagar             | TL02      |
| 246   | Telangana       | Khammam                | TL03      |
| 247   | Telangana       | Kothagudem             | TL17      |
| 248   | Telangana       | Mahbubnagar            | TL04      |
| 249   | Telangana       | Nalgonda               | TL05      |
| 250   | Telangana       | Nizamabad              | TL08      |
| 251   | Telangana       | Siddipet               | TL11      |
| 252   | Telangana       | Suryapet               | TL09      |

| S.No. | State / Country | City                | City Code |
|-------|-----------------|---------------------|-----------|
| 253   | Telangana       | Warangal            | TL07      |
| 254   | Tripura         | Agartala            | TA01      |
| 255   | Uttar Pradesh   | Ghaziabad UP07      |           |
| 256   | Uttar Pradesh   | Meerut              | UP14      |
| 257   | Uttar Pradesh   | Noida/Greater Noida | UP09      |
| 258   | Uttar Pradesh   | Agra                | UP01      |
| 259   | Uttar Pradesh   | Aligarh             | UP02      |
| 260   | Uttar Pradesh   | Allahabad/Prayagraj | UP03      |
| 261   | Uttar Pradesh   | Ambedkar Nagar      | UP25      |
| 262   | Uttar Pradesh   | Azamgarh            | UP19      |
| 263   | Uttar Pradesh   | Ballia              | UP20      |
| 264   | Uttar Pradesh   | Bareilly            | UP04      |
| 265   | Uttar Pradesh   | Bijnor              | UP21      |
| 266   | Uttar Pradesh   | Bulandshahr         | UP29      |
| 267   | Uttar Pradesh   | Basti               | UP59      |
| 268   | Uttar Pradesh   | Chandauli           | UP41      |
| 269   | Uttar Pradesh   | Faizabad            | UP06      |
| 270   | Uttar Pradesh   | Firozabad           | UP22      |
| 271   | Uttar Pradesh   | Ghazipur            | UP23      |
| 272   | Uttar Pradesh   | Gorakhpur           | UP08      |
| 273   | Uttar Pradesh   | Jhansi              | UP10      |
| 274   | Uttar Pradesh   | Kanpur              | UP11      |
| 275   | Uttar Pradesh   | Lucknow             | UP12      |
| 276   | Uttar Pradesh   | Mathura             | UP13      |
| 277   | Uttar Pradesh   | Mau                 | UP35      |
| 278   | Uttar Pradesh   | Moradabad           | UP15      |
| 279   | Uttar Pradesh   | Muzaffarnagar       | UP16      |
| 280   | Uttar Pradesh   | Rampur              | UP58      |
| 281   | Uttar Pradesh   | Saharanpur          | UP38      |
| 282   | Uttar Pradesh   | Sitapur             | UP17      |
| 283   | Uttar Pradesh   | Sultanpur           | UP40      |
| 284   | Uttar Pradesh   | Varanasi            | UP18      |
| 285   | Uttar Pradesh   | Pratapgarh          | UP43      |
| 286   | Uttarakhand     | Almora              | UK09      |
| 287   | Uttarakhand     | Dehradun            | UK01      |
| 288   | Uttarakhand     | Haldwani            | UK02      |
| 289   | Uttarakhand     | Pauri Garhwal       | UK08      |
| 290   | Uttarakhand     | Roorkee             | UK06      |
| 291   | West Bengal     | Asansol             | WB01      |
| 292   | West Bengal     | Bankura             | WB16      |
| 293   | West Bengal     | Burdwan(Bardhaman)  | WB02      |
| 294   | West Bengal     | Durgapur            | WB04      |
| 295   | West Bengal     | Hooghly             | WB06      |

| S.No. | State / Country | City            | City Code |
|-------|-----------------|-----------------|-----------|
| 296   | West Bengal     | Howrah          | WB07      |
| 297   | West Bengal     | Kalyani WB08    |           |
| 298   | West Bengal     | Kolkata         | WB10      |
| 299   | West Bengal     | Siliguri        | WB11      |
| 300   | West Bengal     | Suri            | WB22      |
| 301   | Bahrain         | Manama          | ZZ01      |
| 302   | Sri Lanka       | Colombo         | ZZ02      |
| 303   | Qatar           | Doha            | ZZ03      |
| 304   | UAE             | Dubai           | ZZ04      |
| 305   | Nepal           | Kathmandu       | ZZ05      |
| 306   | Oman            | Muscat          | ZZ06      |
| 307   | Saudi Arabia    | Riyadh          | ZZ07      |
| 308   | UAE             | Sharjah         | ZZ08      |
| 309   | Singapore       | Singapore       | ZZ09      |
| 310   | Kuwait          | Kuwait City     | ZZ10      |
| 311   | Malaysia        | Kuala Lumpur    | ZZ11      |
| 312   | Nigeria         | Lagos/Abuja     | ZZ12      |
| 313   | Indonesia       | Jakarta         | ZZ13      |
| 314   | Australia       | Canberra        | ZZ14      |
| 315   | Austria         | Vienna          | ZZ15      |
| 316   | Brazil          | Brasilia        | ZZ16      |
| 317   | Canada          | Ottawa          | ZZ17      |
| 318   | Hong Kong       | Hong Kong       | ZZ19      |
| 319   | Mauritius       | Port Luis       | ZZ20      |
| 320   | Russia          | Moscow          | ZZ21      |
| 321   | South Africa    | Cape Town       | ZZ22      |
| 322   | Thailand        | Bangkok         | ZZ23      |
| 323   | USA             | Washington D.C. | ZZ24      |
| 324   | Vietnam         | Hanoi           | ZZ25      |

### Procedure for Online Payment of Fee and Helpline for Payment Related Queries

After completing Step 2 of the **Online** Application Form, the candidate may remit the examination fee **(Step 3)** in the following manner:

- Check the validity of the Debit/ Credit Card and keep it ready with you while logging on to the website for submitting Application Form. The candidates should enter the information asked for and make payment through a Debit/ Credit Card.
- Through Net Banking, check the balance in your account and keep all credentials ready with you while logging on to the website for making payment. The candidates should log in with his/her credentials of net banking and make payments accordingly.
- For payment through a UPI Service, check whether there is a requisite balance in the Bank Account / Wallet to which the concerned UPI is linked.
- For payment through, check whether there is a requisite balance in the Account / Wallet to which it is linked.

Prescribed Examination Fee can be paid through any Bank/Payment Gateway in any Payment Mode [service/processing charges per transaction and GST applicable thereon @ 18 % are to be borne by the candidate

| S. No | Mode of<br>Payment                                                                                        | Н              | DFC BANK                          |                                                             |                | IDBI BANK                           |                |                   | E BANK OF<br>NDIA                            |
|-------|----------------------------------------------------------------------------------------------------|----------------|-----------------------------------|-------------------------------------------------------------|----------------|-------------------------------------|----------------|-------------------|----------------------------------------------|
|       |                                                                                                    | NIL Char       | rge                               | Rs 25.5/- for SBI & HDFC Txn<br>Rs 10.5/- for Axis Bank Txn |                | SBI                                 | Rs<br>5.00+GST |                   |                                              |
| 1     | Net Banking                                                                                               | Other<br>Banks | NIL Chai                          | ge                                                          | Rs 15/-        | for Kotak Bank<br>or all other bank | Txn            | Other<br>Banks    |                                              |
|       |                                                                                                    | HDFC or        | Transactio<br>n upto<br>Rs.2000/- | 0 %                                                         | IDBI or        | Transaction upto Rs.2000/-          | 0.4%           |                   | Nil                                          |
| 2     | Debit CardsOther<br>BanksTransactio<br>n above<br>Rs 2000/-Other<br>BanksTransactio<br>above<br>Rs 2000/- |                | 0.9%                              |                                                             |                |                                     |                |                   |                                              |
|       |                                                                                                    | Domestic       | Nil Charg                         | ge                                                          | Domestic       | 1.28%                               | )              | Domestic          | 0.80%+<br>GST                                |
| 3     | Credit<br>Cards                                                                                           | Internatio nal | Nil Charg                         | ge                                                          | Internatio nal | 1.28%                               | )              | Internati<br>onal | 3.50% of<br>Fee+ GST<br>(Minimum<br>Rs 11/-) |
| 4     | Unified<br>Payment<br>Interface<br>(UPI)                                                                  | Nil Chai       | rge                               |                                                             | NIL Charge     |                                     | NIL Ch         | arge              |                                              |

Note: In case, the fee payment status is not 'OK', or the Confirmation Page of the Online Application is not generated after fee payment (completion of Step 3) of the candidate is advised to contact the helpline number/email of the concerned Bank/Payment Gateway Integrator, as mentioned below:-

### Candidate Login Page

### (a) If Paying through State Bank of India (SBI):

| Level | Name          | Email ID                     | Contact Number |
|-------|---------------|------------------------------|----------------|
| 1     | Helpdesk3     | sbi.05222@sbi.co.in          | 08026599990    |
| 2     | Customer Care | agmcustomer.Ihodel@sbi.co.in | 1800112211     |
| 3     | Through SMS   | Unhappy (add text)           | 8008202020     |

### (b) If Paying through IDBI Bank:

| Level | Name          | Email ID                        | Contact Number |
|-------|---------------|---------------------------------|----------------|
| 1     | Gulshan Kumar | gulshan.verma@idbi.co.in        | 8689000546     |
| 2     | Support       | pgsupport@insolutionsglobal.com | 02242006396    |

### (c) If Paying through HDFC Bank:

| Level | Name          | Email ID                       | Contact Number |
|-------|---------------|--------------------------------|----------------|
|       |               |                                |                |
| 1     | Ecom Support  | Ecomsupport.delhi@hdfcbank.com |                |
| 2.    | Pradeep Yadav | Pradeep.yadav10@hdfcbank.com   | 9625622301     |
| 3     | Vikram Singh  | Vikram.singh4@hdfcbank.com     | 9799810080     |

### **Computer Based Test (CBT) Guidelines**

The major examinations being conducted by NTA are Computer-Based Tests (CBT). A CBT requires candidates to sit in front of a computer terminal (node) allocated to them against their Roll number and Admit card. After logging the candidate will get detailed instructions for the examinations. At the designated time of the start of the examination, the candidates will be able to proceed and see the questions on the computer screen using the computer mouse. Candidates will have the option to change/modify/edit/answers already entered at any time during the examination.

### Procedure for appearing in Computer Based Test (CBT):

### (Sample/mock test will be available on NTA website: www.nta.ac.in for hands-on practice)

- (a) A computer terminal (node) indicating Roll Number will be allocated to each candidate. Candidates should find and sit on their allocated computers only. Any candidate found to have changed room/hall or the computer on their own other than the one allotted would lead to cancellation of candidature and no plea in this regard would be entertained.
- (b) For login, the candidate will have to enter a **login ID and password**. The computer terminal allotted to the candidate will display the WELCOME login screen, Candidate's photograph and NET subject opted by the candidate.

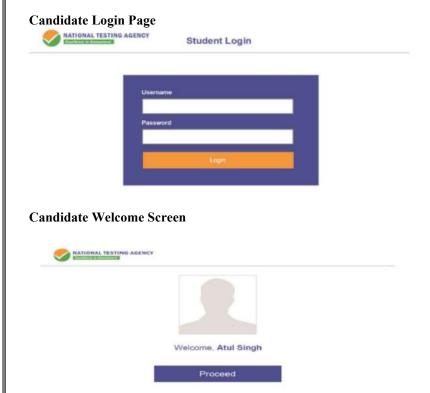

(c) After login, the candidate shall be able to see the detailed instructions for the examination. Candidates are advised to go through the instructions carefully regarding the type of questions and marking scheme. At the designated time of the start of the examination, the candidates will be able to proceed and see the questions on the computer screen.

Please read the instructions carefully

### **General Instructions:**

- 1. The total duration of the examination is as indicated on the Admit Card issued by the NTA.
- The clock will be set at the server. The countdown timer in the top right corner of the screen
  will display the remaining time available for you to complete the examination. When the timer
  reaches zero, the examination will end by itself. You will not be required to end or submit your
  examination.
- 3. The Question Palette displayed on the right side of the screen will show the status of each question using one of the following symbols:
- 1 You have not visited the question yet.
- You have not answered the question.
- You have answered the question.
- You have NOT answered the question, but have marked the question for review.
- 5 The question(s) "Answered and Marked for Review" will be considered for evaluation.
- 4. The 'Marked for Review' status for a question simply indicates that you would like to look at that question again.
- 5. You can click on the ">" arrow which appears to the left of the question palette to collapse the question palette thereby maximizing the question window. To view the question palette again, you can click on "<" which appears on the right side of the question window.
- 6. You can click on your "Profile" image on the top right corner of your screen to change the language during the exam for the entire question paper. On clicking on the Profile image, you will get a drop-down to change the question content to the desired language.
- 7. You can click on to navigate to the bottom and to navigate to the top of the question area, without scrolling.

### Navigating to a Question:

- 8. To answer a question, do the following:
- a) Click on the question number in the Question Palette at the right of your screen to go to that question directly. Note that using this option does NOT save your answer to the current question.
- b) Click on Save & Next to save your answer for the current question and then go to the next question.
- c) Click on **Mark for Review & Next** to save your answer for the current question, mark it for review, and then go to the next question.

### **Answering a Question:**

- 9. Procedure for answering a Multiple-Choice Type question:
- a) To select your answer, click on the button of one of the options.
- b) To deselect your chosen answer, click on the button of the chosen option again or click on the **Clear Response** button.

- c) To change your chosen answer, click on the button of another option.
- d) To save your answer, you must click on the Save & Next button
- e) To mark the question for review, click on the 'Mark for Review & Next' button.
- 10. To change your answer to a question that has already been answered, first select that question for answering and then follow the procedure for answering that type of question.

### Navigating through sections:

- 11. Sections in this question paper are displayed on the top bar of the screen. Questions in a section can be viewed by clicking on the Section name. The section you are currently viewing is highlighted.
- 12. After clicking the **Save and Next** button on the last question for a Section, you will automatically be taken to the first question of the next section.
- 13. You can shuffle between sections and questions anytime during the examination as per your convenience only during the time stipulated.
- 14. The candidate can view the corresponding section summary as part of the legend that appears in every section above the question palette.

### **Instruction for Question:**

15. For the correctness of the translation for a particular language, only the **English version** will be considered as the final version for evaluation purposes.

The keyboard attached to the computer, if any, will be disabled during the entire duration of the examination. Depending on the type of question, the answers to questions can either be entered by clicking on the virtual on-screen keyboard (numeric or otherwise) using the computer mouse or by clicking the chosen option(s) using the computer mouse. Candidates will have the option to change/modify answers already entered anytime during the entire duration of the examination.

In case the computer/mouse allotted to any candidate malfunctions anytime during the test, he/she will be immediately allotted another computer system and the time lost due to this will be adjusted in the server so as to give the candidate the full allotted time.

The on-screen computer clock counter of every candidate will be set at the server. The countdown timer on the top right side of the computer screen will display the time remaining (in minutes) available for the candidate to complete the examination. When the timer reaches zero, the examination will end by itself. The candidates will not be required to end or submit the examination.

The Question Palette displayed on the screen will show the status of each question using one of the following symbols:

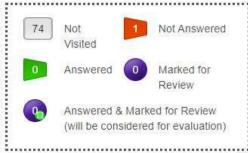

The question(s) "Answered and Marked for Review" status for a question indicates that the candidates would like to have a relook at that question again. A candidate has the option of answering a question and simultaneously "Marked for Review", these answers will be considered for evaluation. However, if a candidate has simply put "Marked for Review" for a question without answering it, the corresponding question marked for review without an answer will not be considered for evaluation. It may be noted that a candidate can return to any "Marked for Review" question any time during the examination by clicking on the corresponding question number icon displayed on the Question Palette of the corresponding section.

- 1. The candidates can click on the ">" arrow which appears to the left of the question palette to collapse the question palette thereby maximizing the question viewing window. To view the question palette again, the candidate can click on "<" which appears on the right side of the question window.
- 2. Candidates can click on to navigate to the bottom and to navigate to the top of the question area, without scrolling. Using the computer mouse the candidate can scroll up and down the question viewing area for viewing the entire question.
- 3. The full paper can be viewed by clicking the "Question Paper" icon on the top right corner of the screen.
- 4. Blank Sheets for doing Rough Work/calculations shall be provided to the candidates. The Blanks Sheets would have a Header page for the candidates to write down his/her Name and Roll Number. All calculations/writing work is to be done only in the Blank Sheets provided at the Centre in the Examination Room/Hall and on completion of the test candidates must hand over the rough sheets to the invigilator on duty in the Room/Hall.

### 5. Navigating to a Question

### To navigate between questions within a Paper, the candidate needs to do the following:

- (a) Click on the question number in the Question Palette at the right of the screen to go to that numbered question directly. Note that using this option does NOT save the answer to the currently displayed question.
- (b) Click on "Save and Next" to save the answer to any question. Clicking on "Save and Next" will save the answer for the current question and the next question will be displayed on the candidate's computer screen.
- (c) Click on "Mark for Review and Next" to mark a question for review (without answering it) and proceed to the next question.

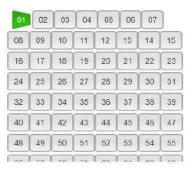

### 6. Answering a Question

To navigate between questions within a Paper, the candidate needs to do the following:

Procedure for answering a Multiple-Choice type question:

- (a) To select the option(s), click on the corresponding button(s) of the option(s).
- (b) To deselect the chosen answer, click on the button of the chosen option again or click on the "Clear Response" button.
- (c) To save the answer, the candidate MUST click on the "Save and Next" button.

(d) To mark the question for review (without answering it), click on the "Mark for Review and Next" button.

### 7. Navigating through sections:

- (a) Sections in the question paper are displayed on the top bar of the screen. Questions in a section can be viewed by clicking on the section name. The section in which the candidate is currently viewing will be highlighted.
- (b) After clicking the "Save and Next" button on the last question for a section, the candidate will automatically be taken to the first question of the next section.
- (c) Candidates can shuffle between sections and questions within sections anytime during the examination as per the convenience only during the time stipulated.
- (d) The candidate can view the corresponding section summary as part of the legend that appears in every section above the question palette.

# 8. Procedure for answering questions that require inputs from the on-screen virtual keyboard (numeric or otherwise):

(a) The candidate will have to use the on-screen virtual keyboard (that would be displayed just below the question statement of these types of questions) and the attached computer mouse to enter his/her answer in the space provided for the answer.

### **On-Screen Virtual Keyboard**

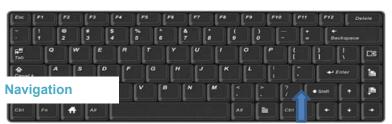

- (b) The answer can be changed, if required, anytime during the test. To save the answer, the candidate MUST click on the "Save and Next" button.
- (c) To mark the question for review (without answering it), click on the "Mark for Review and Next" button.

The candidates will have the option to change previously saved answer to any question, anytime during the entire duration of the test. To change the answer to a question that has already been answered, first select the corresponding question from the Question Palette, then click on "Clear Response" to clear the previously entered answer and subsequently follow the procedure for answering that type of question.

### 9. ROUGH WORK:

All calculations/writing work is to be done only in the rough sheet provided at the Centre in the Examination Room/Hall and on completion of the test candidates must hand over the rough sheets to the invigilator on duty in the Room/Hall.

### Replica of CUET (PG) - 2024 Examination

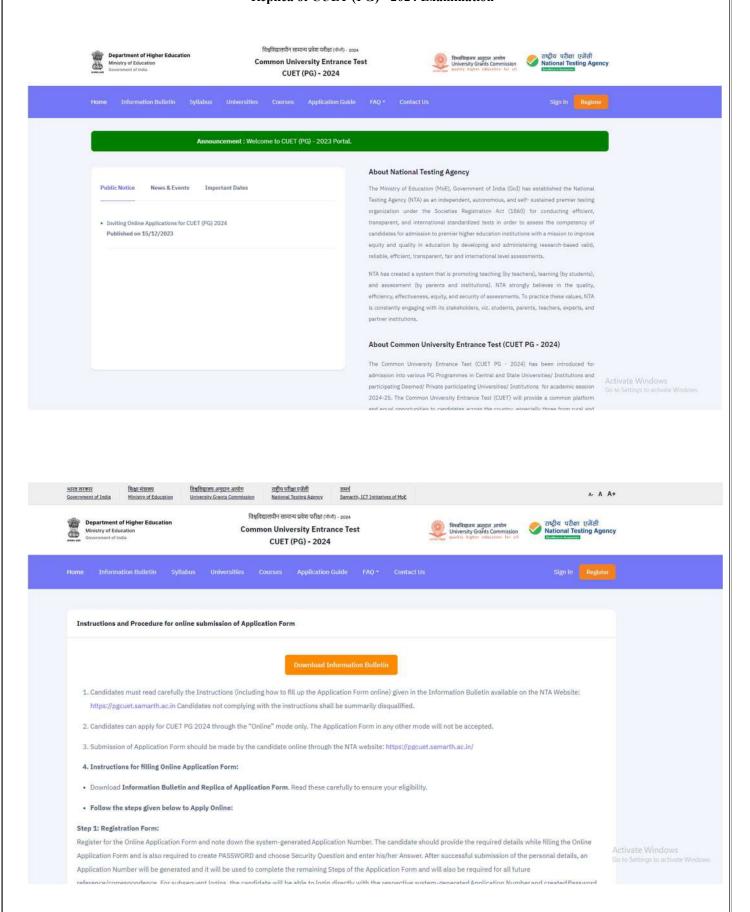

### Step 2: Application Form:

The Candidates can log in with the system-generated Application Number and pre-created Password for completing the Application Form including filling up personal details, providing the details of educational qualification, University / Institution / Organization and programme selection, test paper details, choosing the Examination Cities, and uploading the images and documents (if any).

Upload Scanned Images of Candidate's Photograph and Signature:

- . The recent photograph should be either in colour or black and white with 80% face (without mask) visible including ears against a white background.
- Scanned photograph and signature should be in JPG/JPEG format (clearly legible).
- The size of the scanned photograph should be between 10 kb to 200 kb (clearly legible).
- The size of the scanned signature should be between 4 kb to 30 kb (clearly legible).

[Note:The Candidate must upload only his/her own photograph and signature as mentioned above (and not of anybody else) in a correct/proper manner. In case, it is found at any time in the future that the Candidate has used/uploaded the photograph and signature of someone else in his/her Application Form/Admit Card, or he/she has tampered his/her Admit Card/Result/Scorecard, these acts of the candidate shall be treated as Unfair Means (UFM) Practices and action taken as detailed under the provisions of the Information Bulletin relating to Unfair Means Practices.

Please check your photograph and signature before submission of the Application Form. In case the photograph or signature is blurred or not visible to identify the identity of the candidate then, the application will be rejected.

### Step 3: Fee Payment:

|                    |                                            | Fee Payable by candidates in II<br>(Through: Net-Banking/ Debit Card /Credit Ca |                                            |                   |
|--------------------|--------------------------------------------|---------------------------------------------------------------------------------|--------------------------------------------|-------------------|
|                    | In India (Fee In ₹)                        |                                                                                 | Outside I                                  | ndia (Fee In ₹)   |
| Category           | Application Fee (for upto two Test Papers) | Fees for additional Test Paper (Per Test Paper)                                 | Application Fee (for upto two Test Papers) | Fees for addition |
| General /-         | ₹1200/-                                    | ₹ 600 /-                                                                        |                                            |                   |
| OBC-NCL/Gen-EWS /- | ₹ 1000 /-                                  | ₹500/-                                                                          | ₹6000 /-                                   | ₹ 2000 /-         |

| SC/ ST/ Third Gender /- | ₹900/-   | ₹500/-   | , 0000 <i>1</i> - | (2000)- |
|-------------------------|----------|----------|-------------------|---------|
| PwBD /-                 | ₹ 800 /- | ₹ 500 /- |                   |         |

After completing Step 1 and Step 2, the candidates must pay the requisite examination fee. The fee can be submitted only online through Net Banking, Credit Card, Debit Card or UPI Services. Processing charges and GST as applicable are chargeable to the candidate (in addition to the examination fee) by the concerned Bank/Payment Gateway

Integrator.

The Confirmation Page of the online Application Form will be generated only after successful payment by the Candidate. In case the Confirmation Page is not generated after payment of fee, then the candidate may have to approach the concerned Bank / Payment Gateway (in the helpline number and e-mail given in the Information Bulletin) for ensuring the successful payment or for obtaining the refund of duplicate/multiple payments].

- 5. Candidates shall ensure that the information entered by them in their respective online Application Form is correct.
- 6. All candidates must ensure that they have provided the correct e-mail address and mobile number.
- 7. Information provided by the candidates in their respective online Application Forms, like the Name of the Candidate, Contact Details, Address Details, Category, Gender, PwBD Status, Educational Qualification Details, Date of Birth, Choice of Exam cities, etc. will be treated as final. Any request for change in such particulars will not be considered by NTA under any circumstances.
- 8. NTA does not edit/modify/alter any information entered by the candidates after completion of the application process under any circumstances. Any request for change in information thereafter will not be entertained. Therefore, candidates are advised to exercise utmost caution before filling up the correct details in the Application Form.
- 9. NTA disclaims any liability that may arise to a candidate(s) due to incorrect information provided by him/her in his/her online Application Form.
- 10. Candidates must ensure that their email address and mobile number to be registered in their online Application Form are their own, as relevant/important information/ communication will be sent by NTA through e-mail on the registered E-mail Address and through SMS on the registered mobile number only. NTA shall not be responsible for any non-communication/miscommunication with a candidate in the E-mail Address or Mobile Number given by him/her other than his/her own.
- 11. Candidates are advised to visit the NTA Website (www.nta.ac.in and https://pgcuet.samarth.ac.in/ ) and check their E-mails regularly for the latest updates.

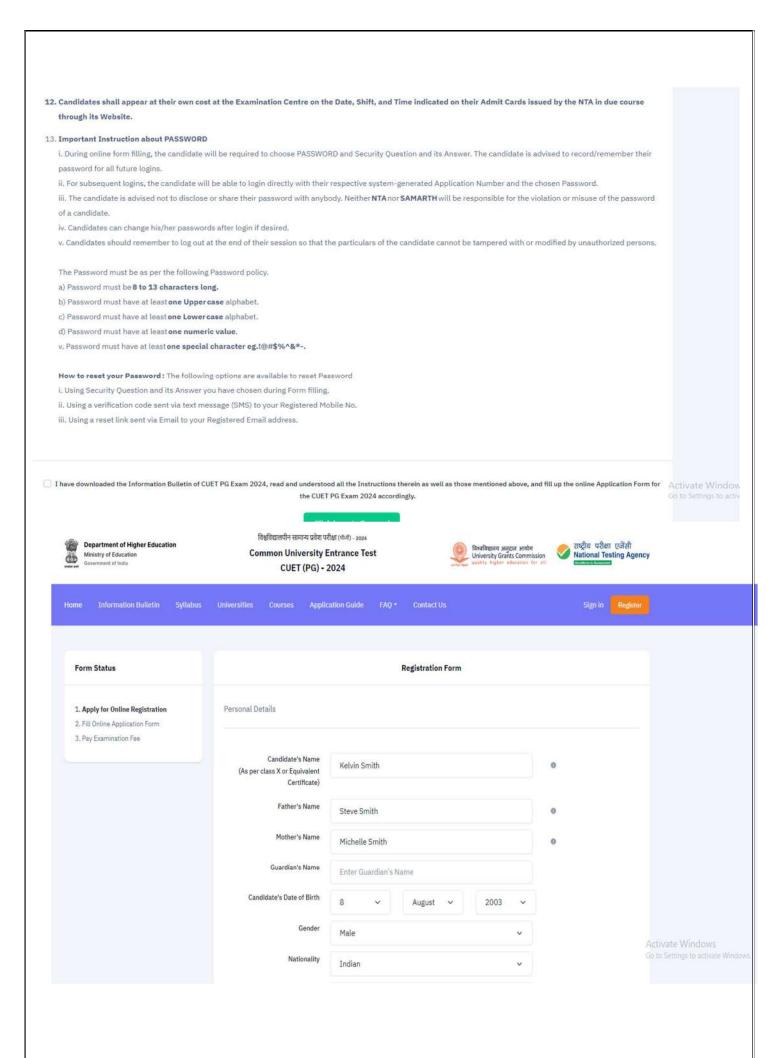

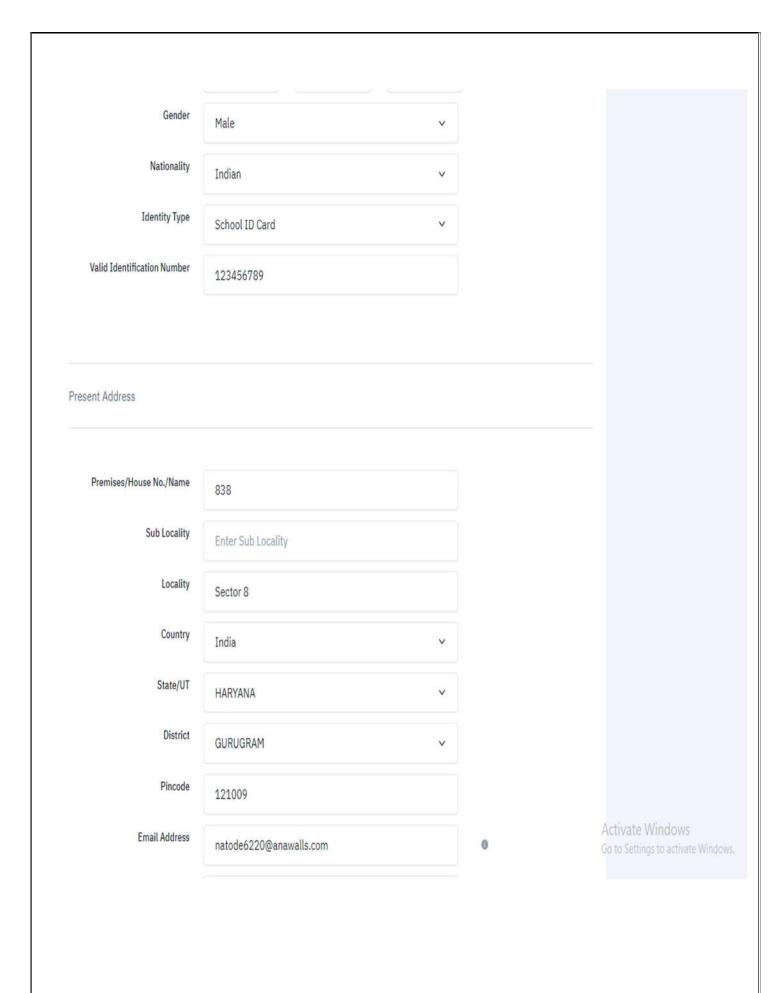

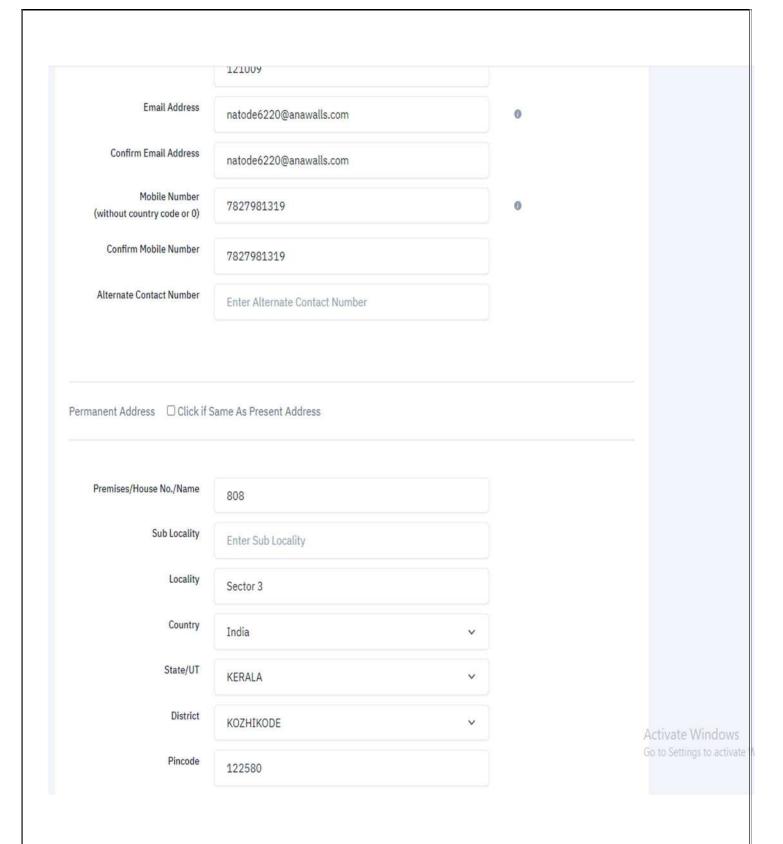

| Choose Password                        |                                                                               |                           |
|----------------------------------------|-------------------------------------------------------------------------------|---------------------------|
| Password must be of 8-13 characters, n | nust have one special character, one upper case character, one lower case cha | racter one numeric value. |
| Password (Minimum 8 characters)        |                                                                               |                           |
| Confirm Password                       |                                                                               |                           |
| Security Question                      | What is your neighbour's pet name?                                            |                           |
| Security Answer                        |                                                                               |                           |
|                                        |                                                                               |                           |
| Security Pin                           |                                                                               |                           |
|                                        | 768574                                                                        |                           |
|                                        | Enter Security Pin (Click on the text to change)                              |                           |
|                                        |                                                                               |                           |

Submit

Activate V Go to Setting

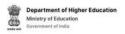

### विश्वविद्यालयीन सामान्य प्रवेश परीक्षा (र्गानी) - 2024 Common University Entrance Test CUET (PG) - 2024

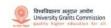

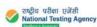

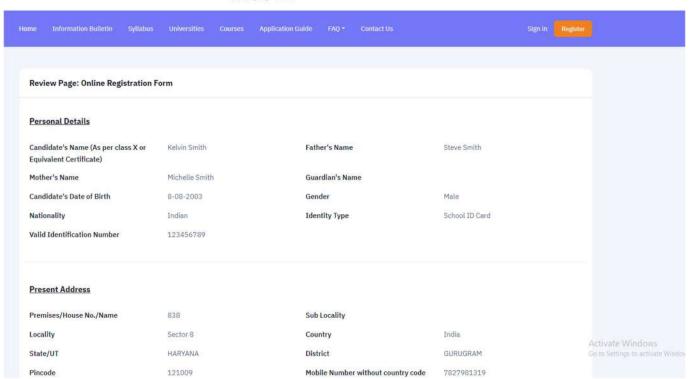

| Present Address         |                         |                                         |                    |
|-------------------------|-------------------------|-----------------------------------------|--------------------|
| Premises/House No./Name | 838                     | Sub Locality                            |                    |
| Locality                | Sector 8                | Country                                 | India              |
| State/UT                | HARYANA                 | District                                | GURUGRAM           |
| Pincode                 | 121009                  | Mobile Number without country code or 0 | 7827981319         |
| Email Address           | natode6220@anawalls.com | Alternate Contact Number                |                    |
| Locality<br>State/UT    | Sector 3 KERALA         | Country                                 | India<br>KOZHIKODE |
| State/UT<br>Pincode     | KERALA<br>122580        | District                                | KOZHIKODE          |
|                         |                         |                                         |                    |
| Security Question       |                         |                                         |                    |

| Security Question                                                                                                    |                                                                                                    |
|----------------------------------------------------------------------------------------------------|----------------------------------------------------------------------------------------------------|
| What is your neighbour's pet name?                                                                                                    | Security Answer  Not shown due to security reason                                                                                                  |
| Particulars checklist to be verified                                                                                                    |                                                                                                    |
| Kindly verify all the particulars listed belo                                                                                                    | ow carefully and ensure you have filled correct information.                                                                                       |
| My Name                                                                                                    | ☐ Date of Birth                                                                                                    |
| Father Name                                                                                                    | ☐ Mother Name                                                                                                    |
| Email Address                                                                                                    | ☐ Mobile                                                                                                    |
| Present Address                                                                                                    | Permanent Address                                                                                                    |
|                                                                                                    |                                                                                                    |
| E III D A LA LI D A III                                                                                                    | Submit and Send OTP to Mobi                                                                                                    |
| Edit Registration Details                                                                                                    |                                                                                                    |
| Security Question  What is your neighbour's pet name?                                                                                                    | Security Answer                                                                                                    |
| Security Question                                                                                                    |                                                                                                    |
| Security Question  What is your neighbour's pet name?                                                                                                    | Security Answer                                                                                                    |
| Security Question  What is your neighbour's pet name?  Particulars checklist to be verified                                                                                                    | Security Answer                                                                                                    |
| Decurity Question  What is your neighbour's pet name?  Particulars checklist to be verified  Cindly verify all the particulars listed belo                                                                                                    | Security Answer Not shown due to security reason                                                                                                   |
| Security Question  What is your neighbour's pet name?  Particulars checklist to be verified  Sindly verify all the particulars listed belo  My Name                                                                                                    | Security Answer  Not shown due to security reason  w carefully and ensure you have filled correct information.                                     |
| Decurity Question  What is your neighbour's pet name?  Particulars checklist to be verified  Cindly verify all the particulars listed belo  My Name  Father Name                                                                                              | Security Answer Not shown due to security reason  w carefully and ensure you have filled correct information.  Date of Birth                       |
| Carticulars checklist to be verified indly verify all the particulars listed below My Name Father Name Email Address                                                                                                    | Security Answer  Not shown due to security reason  w carefully and ensure you have filled correct information.  Date of Birth  Mother Name         |
| Particulars checklist to be verified  Cindly verify all the particulars listed belo  My Name  Father Name  Email Address  I hereby declare that I have filled up this declare that all the particulars given by mautomatically stand cancelled, in case it is | Security Answer  Not shown due to security reason  w carefully and ensure you have filled correct information.  Date of Birth  Mother Name  Mobile |

# Department of Higher Education Ministry of Education Government of India

### विश्वविद्यालयीन सामान्य प्रवेश परीक्षा (पीजी) - 2024

### Common University Entrance Test CUET (PG) - 2024

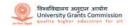

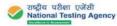

Review Page: Enter OTP **Personal Details** Candidate's Name (As per class X or Kelvin Smith Father's Name Steve Smith **Equivalent Certificate**) Mother's Name Michelle Smith Guardian's Name Candidate's Date of Birth 8-08-2003 Gender Male Nationality Indian **Identity Type** School ID Card Valid Identification Number 123456789 **Present Address** Premises/House No./Name 838 **Sub Locality** Locality Sector 8 Country India District GURUGRAM State/UT HARYANA **Mobile Number** 121009 7827981319 Pincode

### **Present Address**

Premises/House No./Name 838 Sub Locality

Locality Sector 8 Country India

 State/UT
 HARYANA
 District
 GURUGRAM

 Pincode
 121009
 Mobile Number
 7827981319

Email Address natode6220@anawalls.com Alternate Contact Number

### **Permanent Address**

Premises/House No./Name 808 Sub Locality

Locality Sector 3 Country India

State/UT KERALA District KOZHIKODE

Pincode 122580

### **Security Question**

What is your neighbour's pet name? Security Answer

Not shown due to security reason

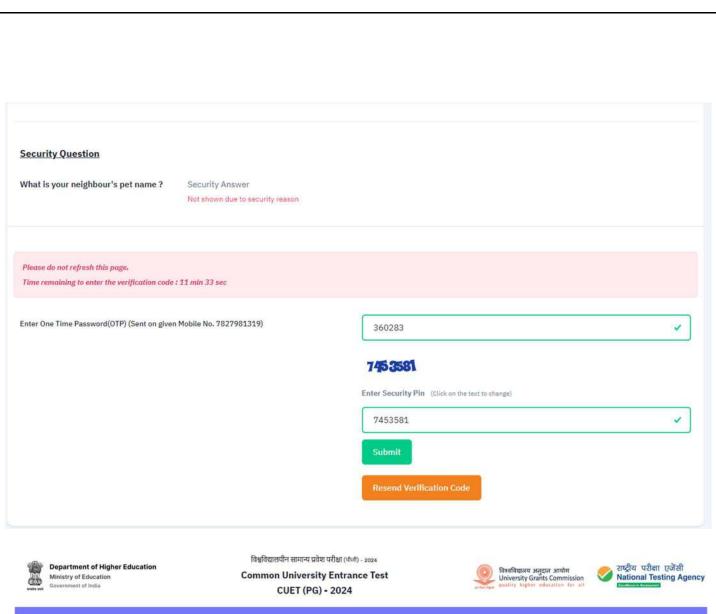

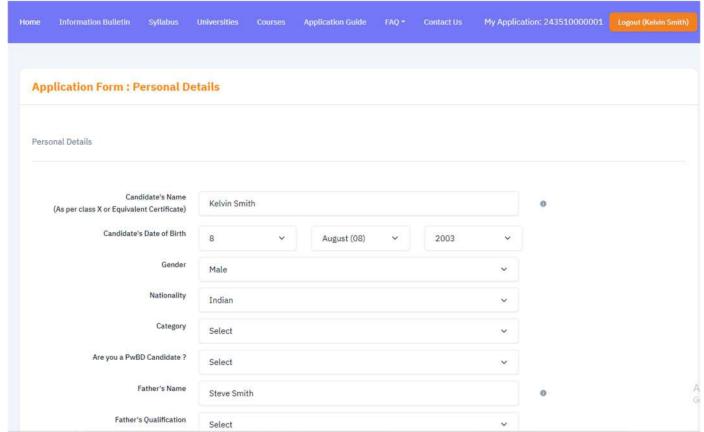

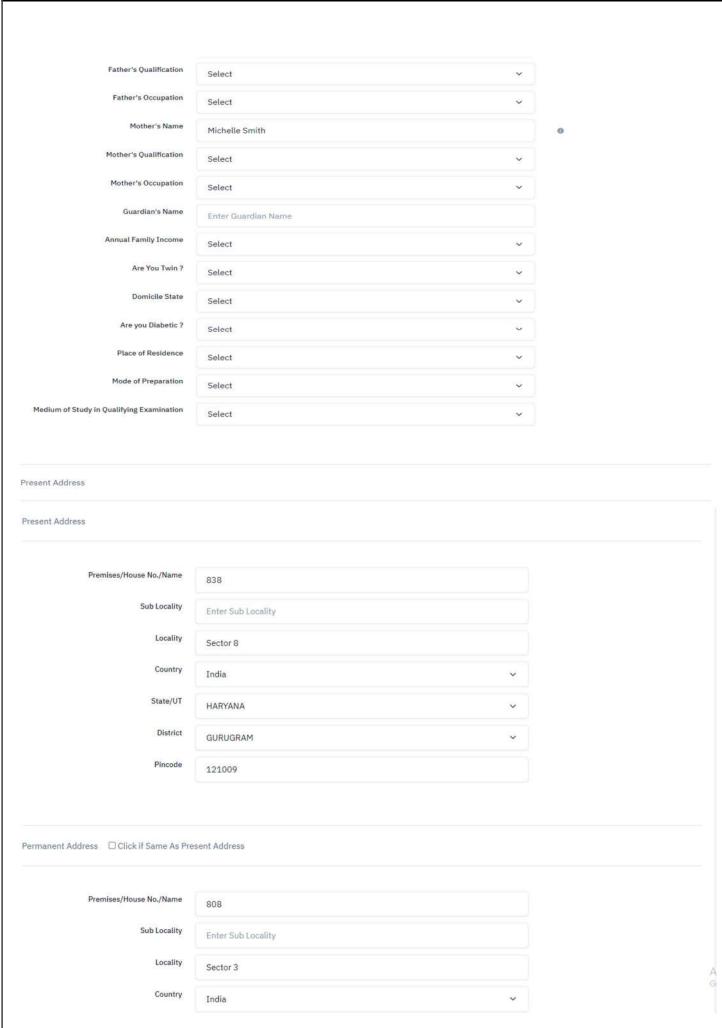

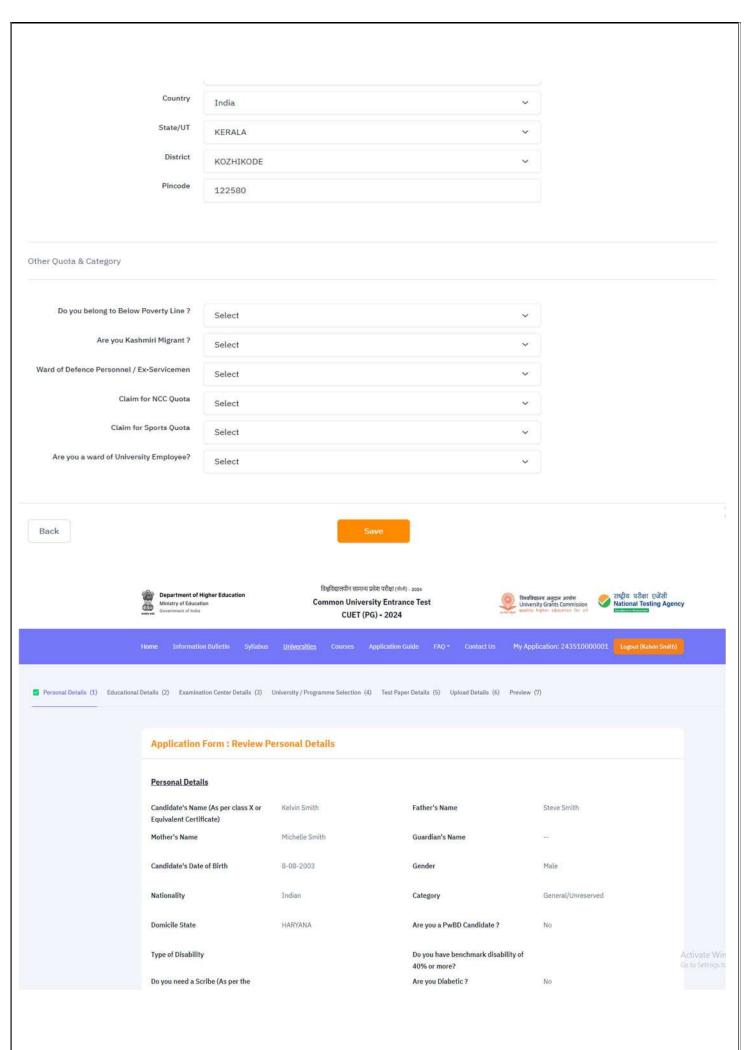

Do you need a Scribe (As per the criteria given in the Information

Bulletin)?

Are You Twin?

Are you Diabetic ? No

No Name of the other Brother/Sister as

per Class X Certificate

Roll Number of Class 10th or its

equivalent of the Twin

Father's Qualification

Post Graduate

Father's Occupation Public Sector Service Mother's Qualification Graduate

Mother's Occupation Pharmacy Annual Family Income RS. 600001 - 700000

Place of Residence Rural Mode of Preparation Self

Medium of Study in Qualifying

Examination

English

**Present Address** 

Premises/House No./Name 838 Sub Locality

Locality Sector 8 Country India

State/UT HARYANA District GURUGRAM

Pincode 121009

### Permanent Address

Premises/House No./Name 808 Sub Locality

Locality Sector 3 Country India

State/UT KERALA District KOZHIKODE

Pincode 122580

### Other Quota & Category

Are you Kashmiri Migrant? No Ward of Defence Personnel / Ex-

Servicemen

Claim for NCC Quota No Claim for Sports Quota No

Level of Sports Achievement Are you a ward of University No

Employee?

College

Is your Father Employee of University -- Name of the University --

Father's Employee ID -- Name of the Department/Affiliated --

Father's Designation -- Father's Employment Status

Is your Mother Employee of University -- Name of the University --

Mother's Employee ID -- Name of the Department/Affiliated

College

Mother's Designation -- Mother's Employment Status --

Back to Dashboard

Update Personal Form

Proceed to Next Section

Ar

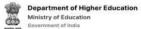

### विश्वविद्यालयीन सामान्य प्रवेश परीक्षा (पीजी) - 2024

# COMMON University Entrance Test

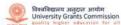

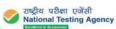

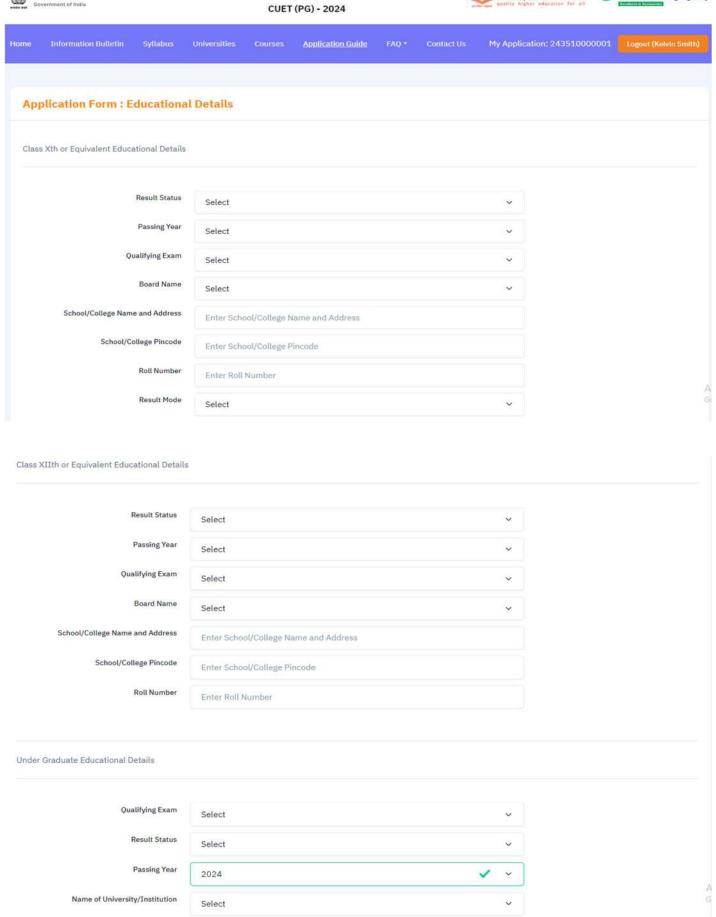

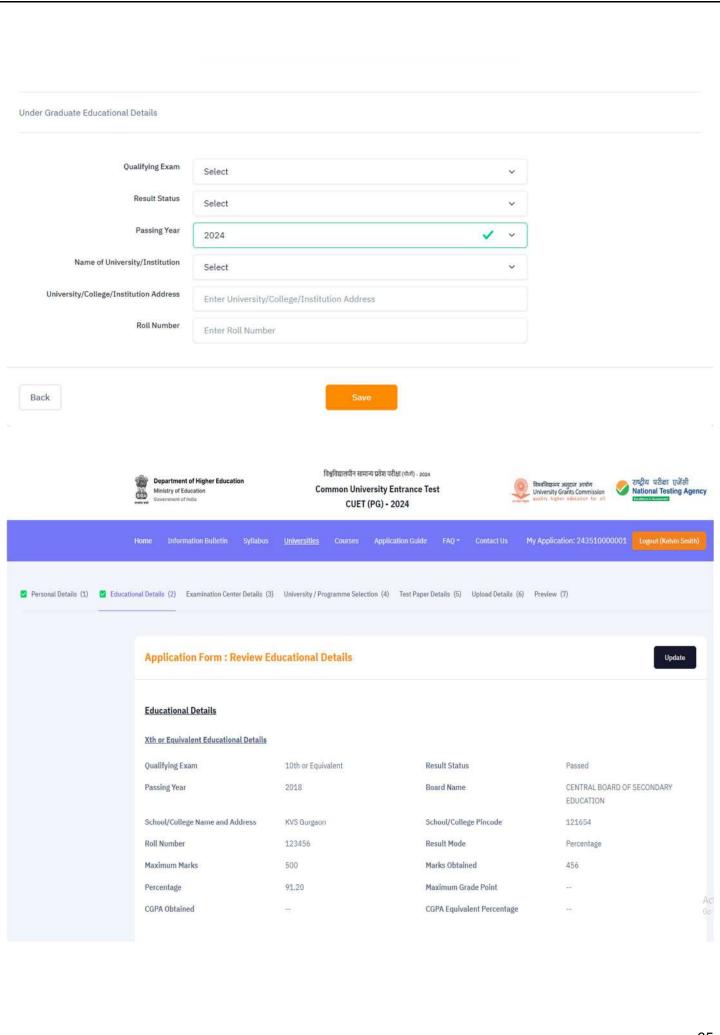

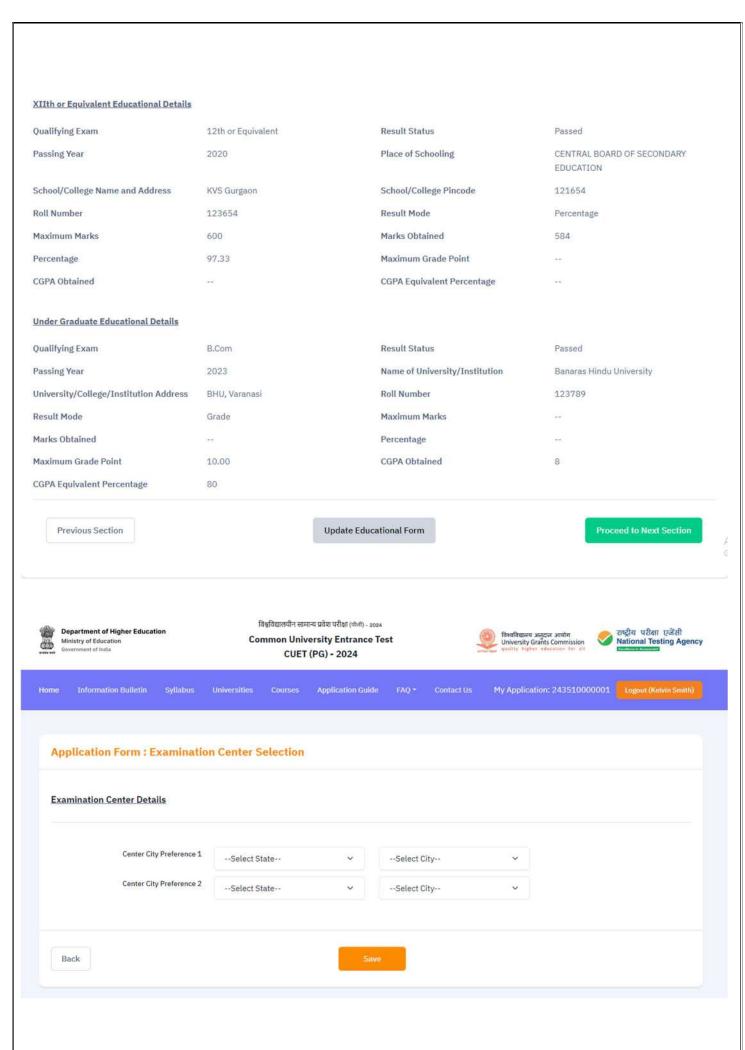

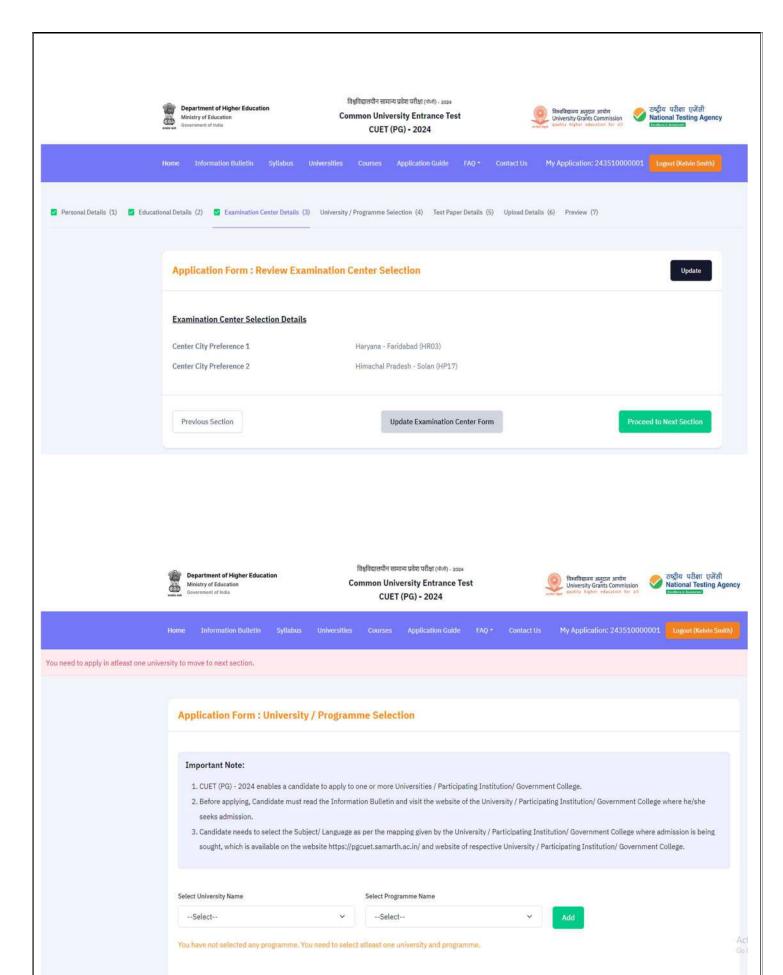

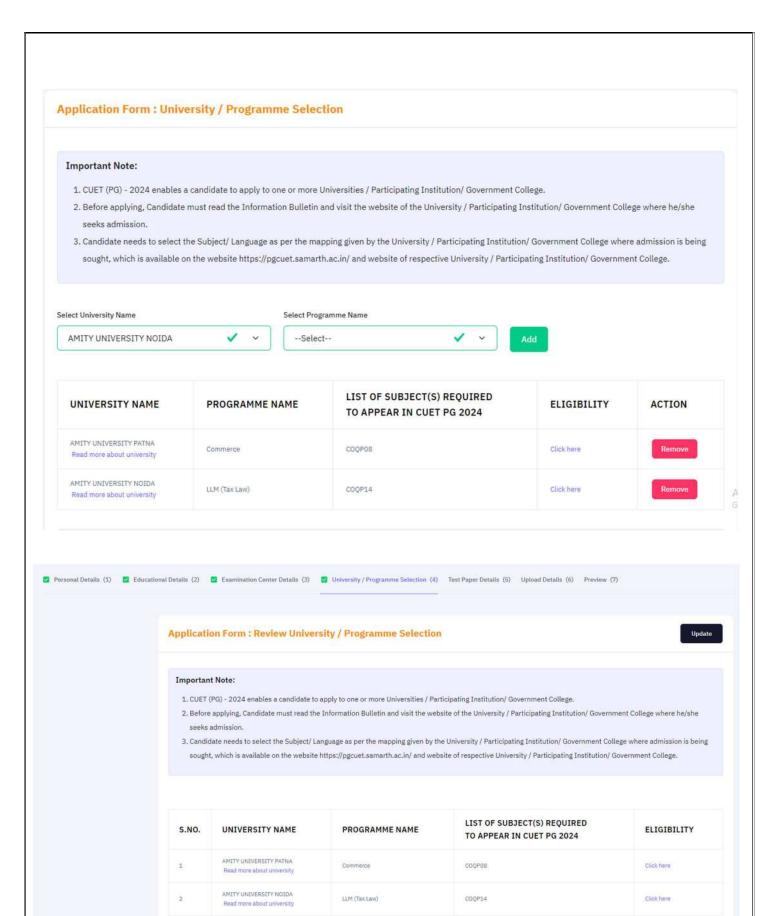

Update Programme Form

Previous Section

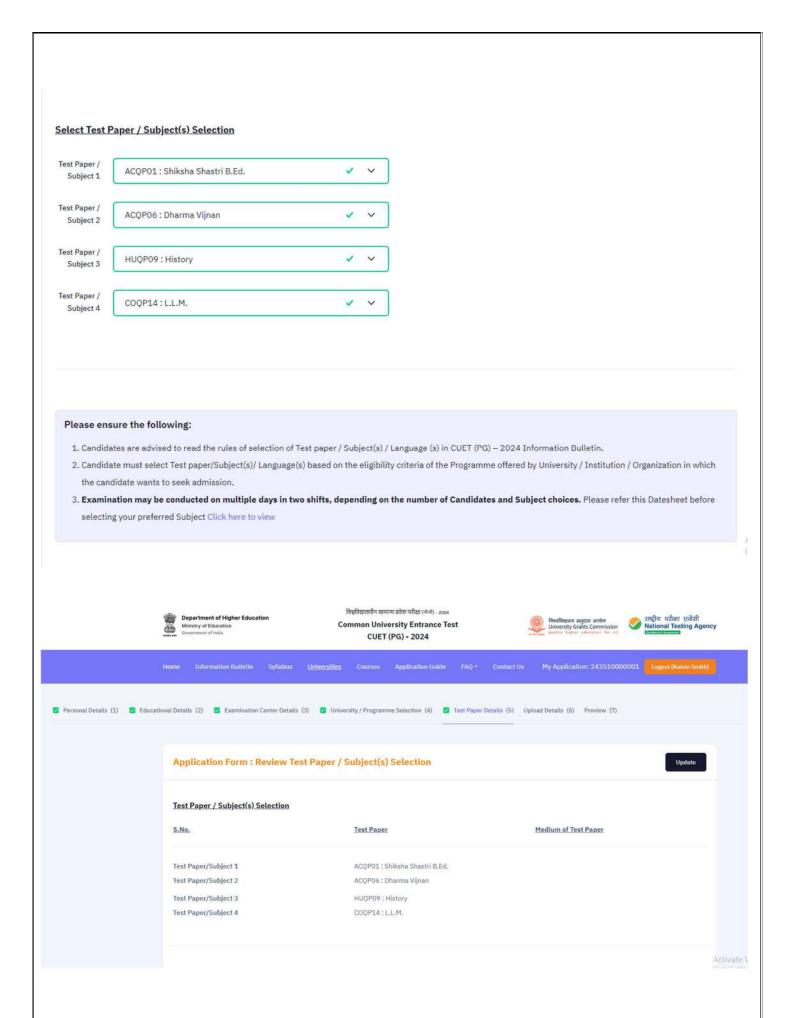

### Please ensure the following:

- 1. Candidates are advised to read the rules of selection of Test paper / Subject(s) / Language (s) in CUET (PG) 2024 Information Bulletin.
- 2. Candidate must select Test paper/Subject(s)/ Language(s) based on the eligibility criteria of the Programme offered by University / Institution / Organization in which the candidate wants to seek admission.
- 3. Examination may be conducted on multiple days in two shifts, depending on the number of Candidates and Subject choices. Please refer this Datesheet before selecting your preferred Subject Click here to view

# BASED ON YOUR SELECTION OF UNIVERSITIES AND PROGRAMS IN PREVIOUS SECTION, THE FOLLOWING ARE THE REQUIREMENTS OF THE SUBJECTS:

| UNIVERSITY NAME                                      | PROGRAMME NAME | LIST OF SUBJECT(S) REQUIRED TO APPEAR IN CUET PG 2024 | ELIGIBILITY |
|------------------------------------------------------|----------------|-------------------------------------------------------|-------------|
| AMITY UNIVERSITY PATNA<br>Read more about university | Commerce       | COQPOS                                                | Click here  |
| AMITY UNIVERSITY NOIDA<br>Read more about university | LLM (Tax Law)  | COQP14                                                | Click here  |

I hereby declare that I have selected the above subjects for CUET (PG) – 2024 examination and understand that the selected subject is not liable to change or modified in the later stage of the application and examination.

Previous Section

Update Test Paper / Subject(s) Form

Proceed to Next Section

Department of Higher Education
Ministry of Education
Government of India

Class X/Equivalent Certificate

विश्वविद्यालयीन सामान्य प्रवेश परीक्षा (कार्ग) - 2024 Common University Entrance Test CUET (PG) - 2024

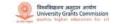

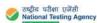

Personal Details (1) Educational Details (2) Examination Center Details (3) University / Programme Selection (4) Test Paper Details (5) Upload Details (6) Preview (7)

Upload Documents

Instruction for Uploading Image and Signature —
Photo and Signature are required in .jpg or .jpg image format.
File size of signature must be within 104b to 200b limit.

Candidate's Photograph (with 60% face without mask)

Accepted formats .jprg .jpg

Candidate's Signature

Accepted formats .jprg .jpg

Candidate's Signature

Accepted formats .jprg .jpg

Candidate's Signature

Accepted formats .jprg .jpg

Candidate's Signature

Accepted formats .jprg .jpg

Candidate's Signature

Accepted formats .jprg .jpg

Candidate's Signature

Accepted formats .jprg .jpg

Candidate's Signature

Accepted formats .jprg .jpg

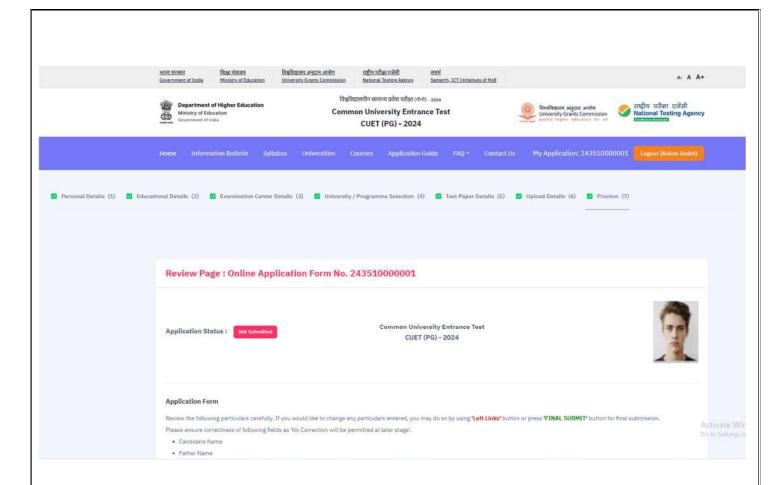

### **Application Form**

Review the following particulars carefully. If you would like to change any particulars entered, you may do so by using "Left Links" button or press "FINAL SUBMIT" button for final submission. Please ensure correctness of following fields as 'No Correction will be permitted at later stage'.

- Candidate Name
- Father Name
- Mother Name
- Date of Birth
- Gender
- Category
- · Person with Benchmark Disability(PwBD)
- Question Paper Medium
- State/ UT from where 12th/ Equivalent Passed/ Appearing

| Personal Details 🥖                                             |                |                                                                               |                       |
|----------------------------------------------------------------|----------------|-------------------------------------------------------------------------------|-----------------------|
| Candidate's Name (As per class X or Equivalent<br>Certificate) | Kelvin Smith   | Candidate's Date of Birth                                                     | 8-08-2003             |
| Gender                                                         | Male           | Category                                                                      | General/Unreserved    |
| Are you a PwBD Candidate ?                                     | No             | Type of Disability                                                            |                       |
| Do you have benchmark disability of 40% or more?               | Not Applicable | Do you need a Scribe (As per the criteria given in the Information Bulletin)? | Not Applicable        |
| Nationality                                                    | Indian         | Father's Name                                                                 | Steve Smith           |
| Father's Qualification                                         | Post Graduate  | Father's Occupation                                                           | Public Sector Service |
| Guardian's Name                                                | :55            | Mother's Name                                                                 | Michelle Smith        |
| Mother's Qualification                                         | Graduate       | Mother's Occupation                                                           | Pharmacy              |

| Family Income                                                  | R5. 600001 - 700000 | Are You Twin ?                                          | No      |
|----------------------------------------------------------------|---------------------|---------------------------------------------------------|---------|
| Name of the other Brother/Sister as per Class<br>X Certificate | -                   | Roll Number of Class 10th or its equivalent of the Twin |         |
| Domicile State                                                 | HARYANA             |                                                         |         |
| Are you Diabetic ?                                             | No                  | Place of Residence                                      | Rural   |
| Mode of Preparation                                            | Self                | Medium of Study in Qualifying Examination               | English |
| Do you belong to Below Poverty Line ?                          | No                  | Are you Kashmiri Migrant ?                              | No      |
| Ward of Defence Personnel / Ex-Servicemen                      | No                  | Claim for NCC Quota                                     | No      |
| Claim for Sports Quota                                         | No                  | Level of Sports Achievement                             |         |
| Are you a ward of University Employee?                         |                     | No                                                      |         |
| Is your Father Employee of University                          |                     | Name of the University                                  |         |
| Father's Employee ID                                           |                     | Name of the Department/Affiliated College               |         |
| Father's Designation                                           | -                   | Father's Employment Status                              |         |
| Is your Mother Employee of University                          |                     | Name of the University                                  | **      |
| Mother's Employee ID                                           | *                   | Name of the Department/Affiliated College               |         |
| Mother's Designation                                           | **                  | Mother's Employment Status                              | 22      |

| Educational Details             |                    |                            |                                      |
|---------------------------------|--------------------|----------------------------|--------------------------------------|
| X Educational Details           |                    |                            |                                      |
| Qualifying Exam                 | 10th or Equivalent | Result Status              | Passed                               |
| Passing Year                    | 2018               | Board Name                 | CENTRAL BOARD OF SECONDARY EDUCATION |
| School/College Name and Address | KVS Gurgaon        |                            |                                      |
| Roll Number                     | 123456             | Result Mode                | Percentage                           |
| Maximum Marks                   | 500.00             | Marks Obtained             | 456.00                               |
| Percentage                      | 91.20              | Maximum Grade Point        | **                                   |
| CGPA Obtained                   | **                 | CGPA Equivalent Percentage |                                      |
| XII Educational Details         |                    |                            |                                      |
| Qualifying Exam                 | 12th or Equivalent | Result Status              | Passed                               |
| Passing Year                    | 2020               | Board Name                 | CENTRAL BOARD OF SECONDARY EDUCATION |
| School/College Name and Address | KVS Gurgaon        |                            |                                      |
| Roll Number                     | 123654             | Result Mode                | Percentage                           |
| Maximum Marks                   | 600.00             | Marks Obtained             | 584.00                               |
| Percentage                      | 97.33              | Maximum Grade Point        | -                                    |

| Qualifying Exam                                                                                                    | B.Com                                                          |                                                                                       | Result Status                                                                |               | Passed                   |
|----------------------------------------------------------------------------------------------------|----------------------------------------------------------------|---------------------------------------------------------------------------------------|------------------------------------------------------------------------------|---------------|--------------------------|
| Passing Year                                                                                                    | 2023                                                           |                                                                                       | Name of University/Institution                                               |               | Banaras Hindu University |
|                                                                                                    | OUL Management                                                 |                                                                                       |                                                                              |               |                          |
| University/College/Institution Address                                                                                                    | BHU, Varanasi<br>123789                                        |                                                                                       | Result Mode                                                                  |               | Grade                    |
| Maximum Marks                                                                                                    | 423707                                                         |                                                                                       | Marks Obtained                                                               |               | Giace                    |
| Percentage                                                                                                    |                                                                |                                                                                       | Maximum Grade Point                                                          |               | 10.00                    |
| CGPA Obtained                                                                                                    | 8,00                                                           |                                                                                       | CGPA Equivalent Percentage                                                   |               | 80.00                    |
| Examination Center Details                                                                                                    |                                                                |                                                                                       | Surry Equivalent ( vice mage                                                 |               | 33.50                    |
|                                                                                                    |                                                                |                                                                                       | The second second                                                            |               |                          |
| Center City Preference 1 Center City Preference 2                                                                                                    |                                                                |                                                                                       | Haryana - Faridabad (HR03)  Himachal Pradesh - Solan (HP17                   | 2             |                          |
|                                                                                                    | TEN .                                                          |                                                                                       | Pilliacital Pradesh - Solah (PPT/                                            | ,             |                          |
| University / Programme Selection                                                                                                    | n /                                                            |                                                                                       |                                                                              |               |                          |
| University Name                                                                                                    | Programme N                                                    | ame                                                                                   | List of Subject(s) required<br>to appear in CUET PG 2024                     |               | Eligibility              |
| AMITY UNIVERSITY PATNA                                                                                                    | Commerce                                                       |                                                                                       | COQPOS                                                                       |               | Click here               |
| AMITY UNIVERSITY NOIDA                                                                                                    | LLM (Tax Law)                                                  | į                                                                                     | COQP14                                                                       |               | Click here               |
| Test Paper / Subject(s) Selection                                                                                                    |                                                                |                                                                                       |                                                                              |               |                          |
|                                                                                                    |                                                                |                                                                                       |                                                                              |               |                          |
| Test Paper / Subject(s) Selection with mediu                                                                                                    |                                                                | Test Paper                                                                            |                                                                              | Medium of Te  | st Paper                 |
| Test Paper / Subject(s) Selection with mediu                                                                                                    |                                                                | Test Paper  ACOPO1 : Shiksha Shastri R.Ed.                                            |                                                                              | Medium of Te  | st Paper                 |
| Test Paper / Subject(s) Selection with medium S.No Test Paper/Subject 1                                                                                                    |                                                                | ACQP01: Shiksha Shastri B.Ed.                                                         |                                                                              | Medium of Te  | st Paper                 |
| Test Paper / Subject(s) Selection with medium S.No Test Paper/Subject 1 Test Paper/Subject 2                                                                                                    |                                                                | ACQP01 : Shiksha Shastri B.Ed.  ACQP06 : Dharma Vijnan                                |                                                                              | Medium of Tes | st Paper                 |
| Test Paper / Subject(s) Selection with medium  S.No  Test Paper/Subject 1  Test Paper/Subject 2  Test Paper/Subject 3                                                                                                    |                                                                | ACQP01 : Shiksha Shastri B.Ed.  ACQP06 : Dharma Vijnan  HUQP09 : History              |                                                                              | Medium of Te  | st Paper                 |
| Test Paper / Subject(s) Selection with medium  S.No  Test Paper/Subject 1  Test Paper/Subject 2  Test Paper/Subject 3                                                                                                    |                                                                | ACQP01 : Shiksha Shastri B.Ed.  ACQP06 : Dharma Vijnan                                |                                                                              | Medium of Te  | st Paper                 |
| Test Paper / Subject(s) Selection with medium  S.No  Test Paper/Subject 1  Test Paper/Subject 2  Test Paper/Subject 3  Test Paper/Subject 4                                                                                                    |                                                                | ACQP01 : Shiksha Shastri B.Ed.  ACQP06 : Dharma Vijnan  HUQP09 : History              |                                                                              | Medium of Tes | st Paper                 |
| Test Paper / Subject(s) Selection with medium S.No Test Paper/Subject 1 Test Paper/Subject 2 Test Paper/Subject 3 Test Paper/Subject 4  Present Address                                                                                                    |                                                                | ACQP01 : Shiksha Shastri B.Ed.  ACQP06 : Dharma Vijnan  HUQP09 : History              | Sub Locality                                                                 | Medium of Te  | st Paper                 |
| Test Paper / Subject(s) Selection with medium  S.No  Test Paper/Subject 1  Test Paper/Subject 2  Test Paper/Subject 3  Test Paper/Subject 4  Present Address  Premises/House No./Name (Address)                                                                                                    | m (if applicable)                                              | ACQP01 : Shiksha Shastri B.Ed.  ACQP06 : Dharma Vijnan  HUQP09 : History              | Sub Locality  Country                                                        | Medium of Te  | st Paper                 |
| Test Paper / Subject(s) Selection with medium  S.No  Test Paper/Subject 1  Test Paper/Subject 2  Test Paper/Subject 3  Test Paper/Subject 4  Present Address  Premises/House No./Name (Address)                                                                                                    | m (if applicable)                                              | ACQP01 : Shiksha Shastri B.Ed.  ACQP06 : Dharma Vijnan  HUQP09 : History              |                                                                              | Medium of Te  |                          |
| Test Paper / Subject(s) Selection with medium  S.No  Test Paper/Subject 1  Test Paper/Subject 2  Test Paper/Subject 3  Test Paper/Subject 4  Present Address  Premises/House No./Name (Address)  Locality  State/UT                                                                                                    | m (if applicable)  838  Sector 8                               | ACQP01 : Shiksha Shastri B.Ed.  ACQP06 : Dharma Vijnan  HUQP09 : History              | Country                                                                      |               | India                    |
| Test Paper / Subject(s) Selection with medium  S.No  Test Paper/Subject 1  Test Paper/Subject 2  Test Paper/Subject 3  Test Paper/Subject 4  Present Address  Premises/House No./Name (Address)  Locality  State/UT                                                                                                    | m (if applicable)  838  Sector 8  HARYANA                      | ACQP01: Shiksha Shastri B.Ed.  ACQP06: Dharma Vijnan  HUQP09: History  COQP14: L.L.M. | Country                                                                      |               | India<br>GURUGRAM        |
| Test Paper / Subject(s) Selection with medium  S.No  Test Paper/Subject 1  Test Paper/Subject 2  Test Paper/Subject 3  Test Paper/Subject 4  Present Address  Premises/House No./Name (Address)  Locality  State/UT  Pincode  Email Address                                                                                        | 838 Sector 8 HARYANA 121009                                    | ACQP01: Shiksha Shastri B.Ed.  ACQP06: Dharma Vijnan  HUQP09: History  COQP14: L.L.M. | Country  District:  Mobile Number without country (                          |               | India<br>GURUGRAM        |
| Test Paper / Subject(s) Selection with medium  S.No  Test Paper/Subject 1  Test Paper/Subject 2  Test Paper/Subject 3  Test Paper/Subject 4  Present Address  Premises/House No./Name (Address)  Locality  State/UT  Pincode  Email Address  Permanent Address                                                                     | 838 Sector 8 HARYANA 121009                                    | ACQP01: Shiksha Shastri B.Ed.  ACQP06: Dharma Vijnan  HUQP09: History  COQP14: L.L.M. | Country  District:  Mobile Number without country (                          |               | India<br>GURUGRAM        |
| Test Paper / Subject(s) Selection  Test Paper / Subject(s) Selection with mediu  S.No  Test Paper/Subject 1  Test Paper/Subject 2  Test Paper/Subject 3  Test Paper/Subject 4  Present Address  Premises/House No./Name (Address)  Locality  State/UT  Pincode  Email Address  Permanent Address  Premises/House No./Name(Address) | m (if applicable)  838  Sector 8  HARYANA  121009  natode6220@ | ACQP01: Shiksha Shastri B.Ed.  ACQP06: Dharma Vijnan  HUQP09: History  COQP14: L.L.M. | Country  District  Mobile Number without country of Alternate Contact Number |               | India<br>GURUGRAM        |

| Permanent Address                          |            |              |           |
|--------------------------------------------|------------|--------------|-----------|
| Premises/House No./Name(Address)           | 808        | Sub Locality |           |
| Locality                                   | Sector 3   | Country      | India     |
| State/UT                                   | KERALA     | District     | KOZHIKODE |
| Pincode                                    | 122580     |              |           |
| Upload Scanned Files 🧪                     |            |              |           |
| Candidate's Photograph (with 80% face with | hout mask) |              | View      |
| Candidate's Signature                      |            |              | View      |
| Class X/ Equivalent Certificate            |            |              | View      |
| Fee Details                                |            |              |           |
| Opted for Exam Centre(s) outside India     |            | No           |           |
| Fee for 3 subjects                         |            | ₹1800        |           |
| Total Amount To be Paid                    |            | ₹1800        |           |
|                                            |            |              |           |

### Particulars checklist to be verified

University/ies, to facilitate the admission process.

| ☐ My Name is KELVIN SMITH as per the Xth Marksheet/Certificate.                                                                                                    |
|----------------------------------------------------------------------------------------------------|
| ☐ My Father's Name is <u>Steve Smith</u> .                                                                                                    |
| ☐ My Mother's Name is <u>Michelle Smith</u> .                                                                                                    |
| ☐ My Date of Birth is <u>8-08-2003</u> as per the Xth Marksheet/Certificate.                                                                                                    |
| ☐ My Gender is Male.                                                                                                    |
| My Category is General/Unreserved. Category changes claims will not be entertained in future                                                                                                    |
| ☐ My educational details are correct.                                                                                                    |
| ☐ I have read the university admission guidelines and eligibility criteria and choose my examination subjects accordingly.                                                                                         |
| ☐ My choice of examination cities in order of preference are                                                                                                    |
| Preference 1:Haryana -Faridabad (HR03)                                                                                                    |
| Preference 2: Himachal Pradesh - Solan (HP17),                                                                                                    |
| ☐ I have verified my university programme selection and applied for eligible programmes.                                                                                                    |
| ☐ I hereby declare that I have filled up this online application after carefully reading the Information Bulletin and fully understanding the provisions/ procedures mentioned therein. I further declare that all |
| the particulars given by me in this application are true to the best of my knowledge and belief. I agree that my Result may be withheld/ not declared/ my candidature may automatically stand cancelled, in        |
| case it is found at any point of time in future that false information has been furnished in this application. I shall abide by these terms and conditions as well as those laid down in the Information Bulletin, |
| Public Notices and Advisories issued by NTA regarding this exam from time to time.                                                                                                    |
| The information given above is true to the best of my knowledge and belief. I am responsible for the correctness of the information provided by me in the application form and the documents uploaded              |
| along with it. In case if it is discovered at a later date in the subsequent stages of admission process that the information is incorrect, I understand that my candidature is liable to be cancelled and further |
| action may be taken against me by NTA or the participating Institution or other Authorities.                                                                                                    |
| Further, I authorise NTA to share the details submitted by me in my application form and those relating to the results of my appearance in CUET PG 2024, if required, with all the participating                   |

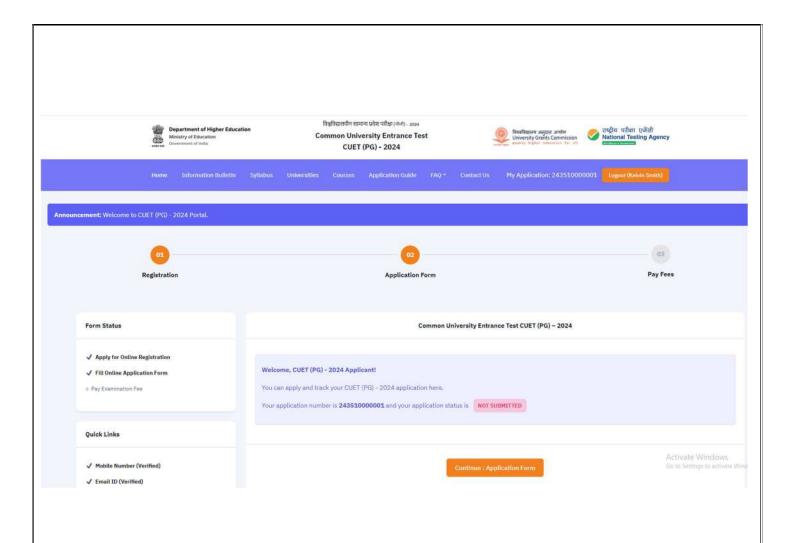

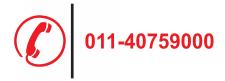

# nformation Bulletir

# National Testing Agency

(An autonomous organization under the Department of Higher Education, Ministry of Education, Government of India)

Help Line: For Technical support, contact following during working days between 10.00 a.m. and 5.00 p.m.

E-mail ID- cuet-pg@nta.ac.in Website- https://pgcuet.samarth.ac.in/, www.nta.ac.in